# **徳島県医療機関向け サイバーセキュリティ対策マニュアル 病院システム管理者向け**

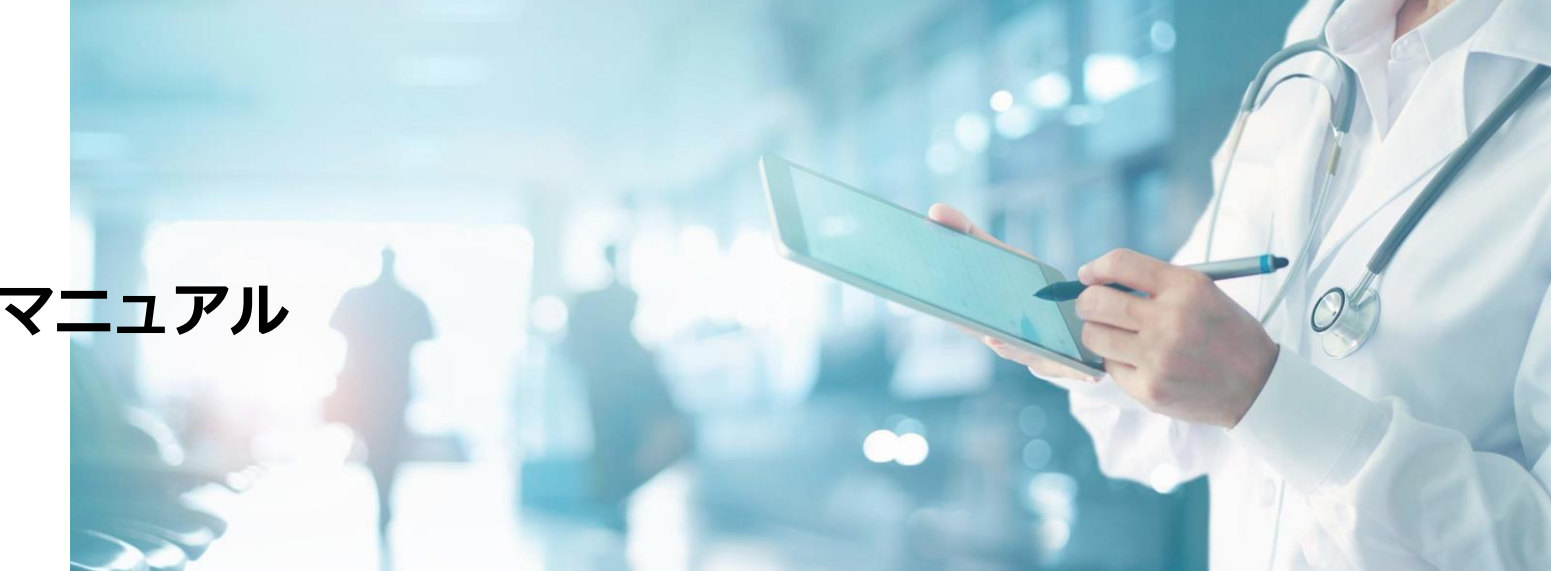

- ⚫ **サイバーセキュリティ対策マニュアルの使い方**
- ⚫ **サイバーセキュリティチェックリスト**
- ⚫ **サイバーセキュリティ対策マニュアル**
- 付録

# **サイバーセキュリティ対策マニュアルの使い方**

## **マニュアルの使い方**

当マニュアルは、徳島県内の医療機関において、サイバーセキュリティ対策の現状レベルを理解し、適切な 対策実施や取り組みに必要な手順を示しています。

#### **マニュアル利用の流れ**

- 1. 「サイバーセキュリティ対策チェックリスト」を使って、サイバー攻撃のリスクに対する現状の対策レベルを判定し ます。
- 2. 対策が不十分な項目については、「サイバーセキュリティ対策マニュアル」の該当ページを閲覧し、サイバー攻撃の リスクと対策案を確認します。
- 3. 「サイバーセキュリティ対策マニュアル」の対策案を参考に、医療情報システムのベンダーや保守事業者などと協力 して、対策を実施します。
- 4. 定期的に(例えば月に1回など)、対策状況を確認するために「サイバーセキュリティ対策チェックリスト」を使用 します。

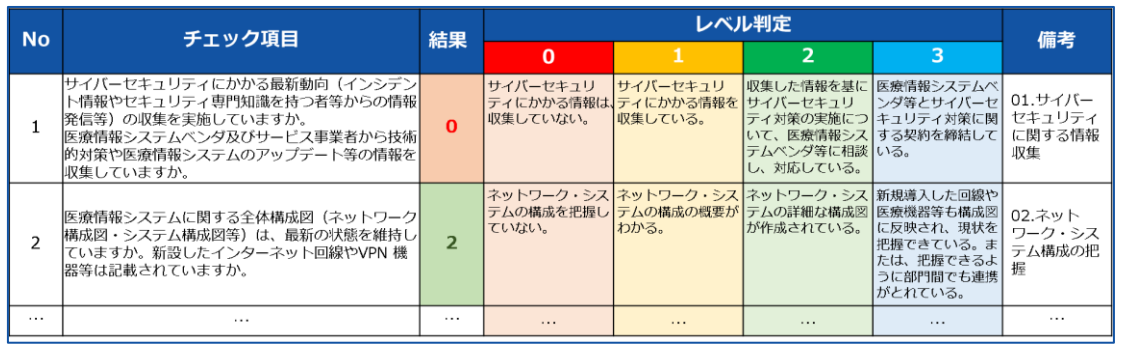

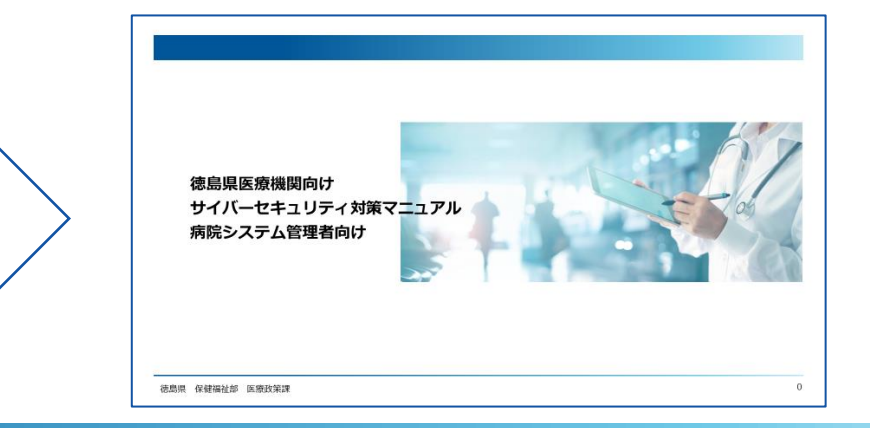

# **サイバーセキュリティ対策チェックリストの使い方(1/2)**

### **「サイバーセキュリティ対策チェックリスト」を使用して、現状のレベルを判定します。**

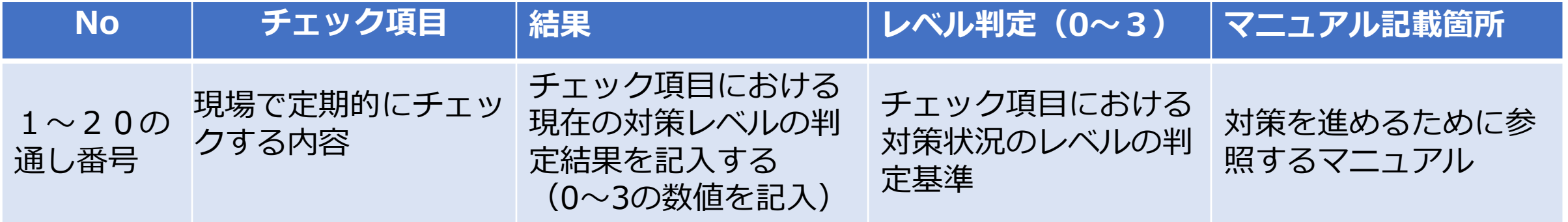

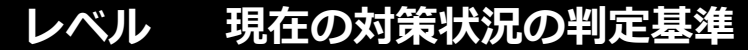

- **0 対策/取組みができていない状態。**
- 1 **最低限の対策/取組みができている状態。**
- **2 基本的な対策/取組みができている状態。**
- **3 システムの導入/契約による対策ができている状態。**

# **サイバーセキュリティ対策チェックリストの使い方(2/2)**

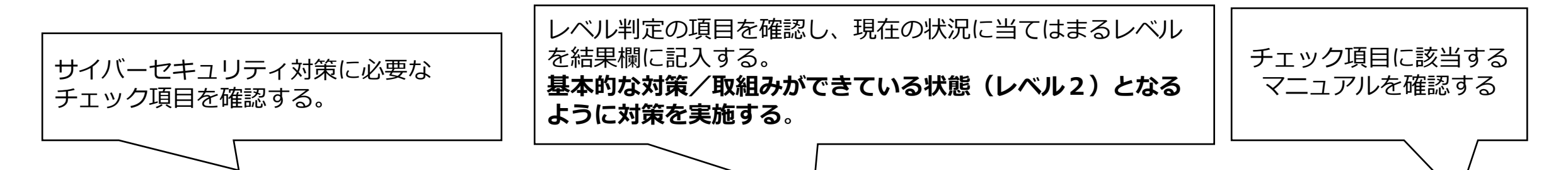

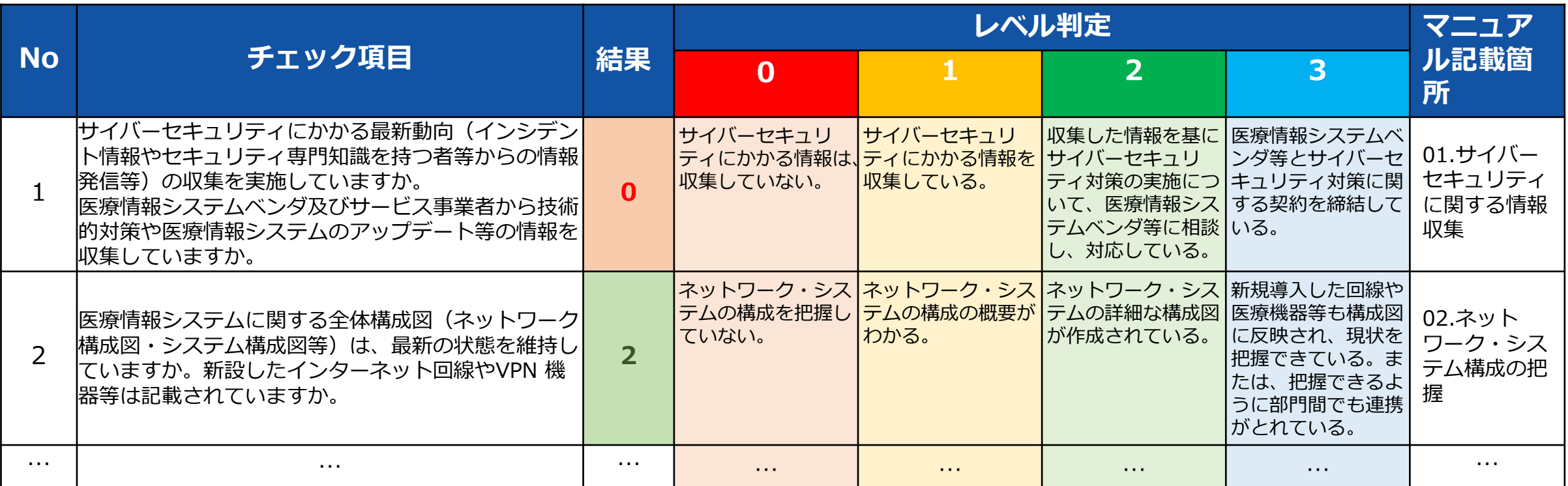

# **マニュアルの構成**

近年の医療機関で発生しているサイバーセキュリティインシデント及び医療機関の対策の現状を踏まえ、 インシデントの予防、検知、対応、復旧を行うために必要な12項目の対策について解説しています。

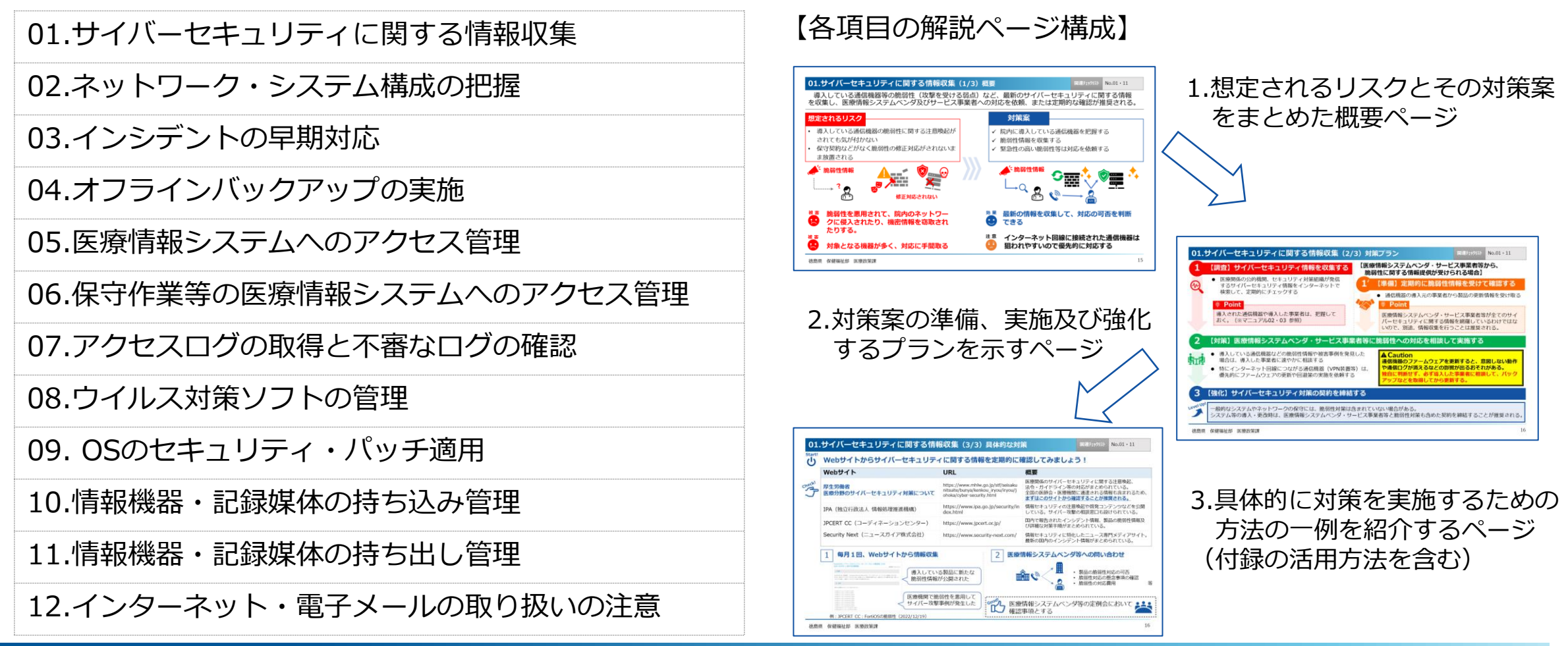

# **サイバーセキュリティチェックリスト**

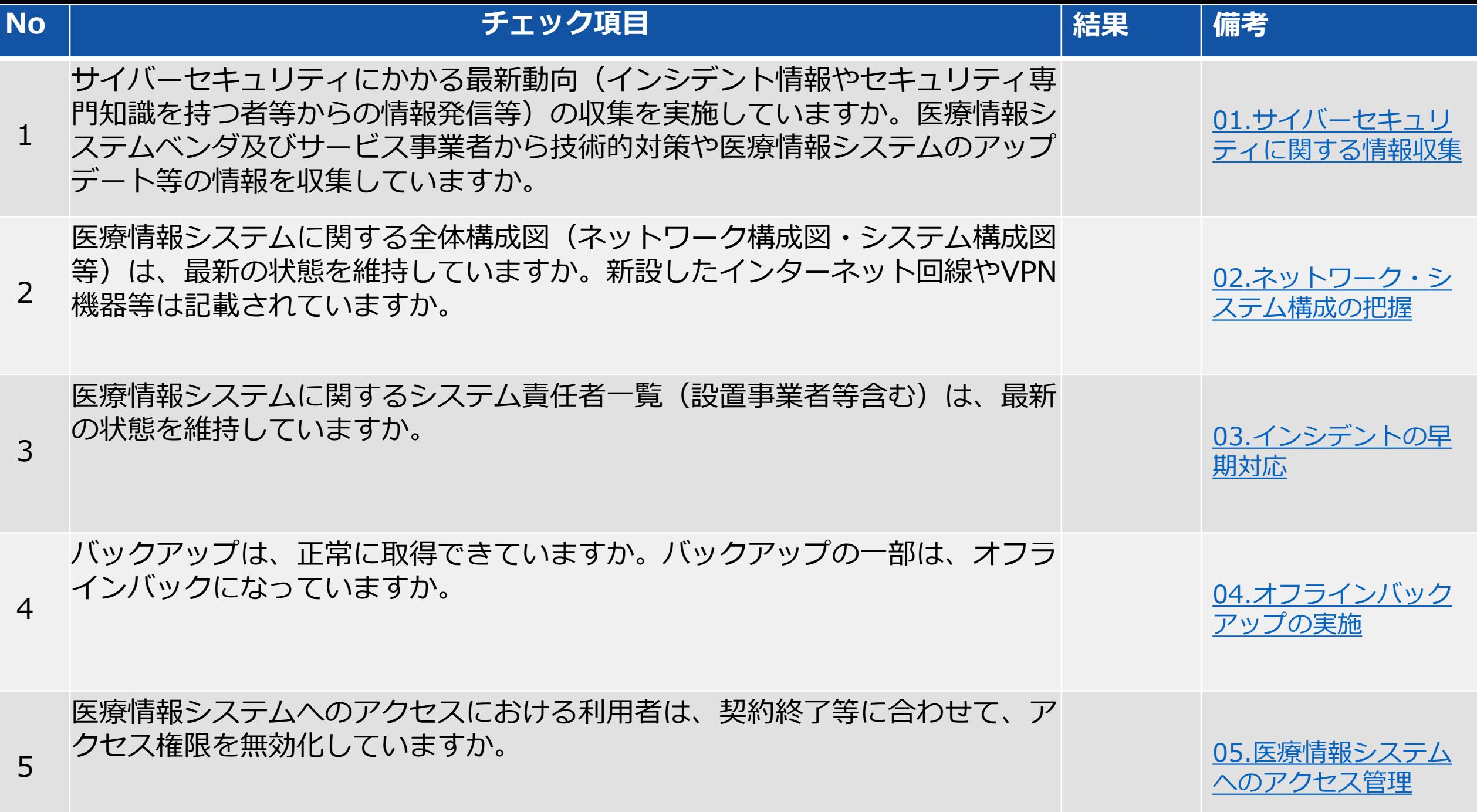

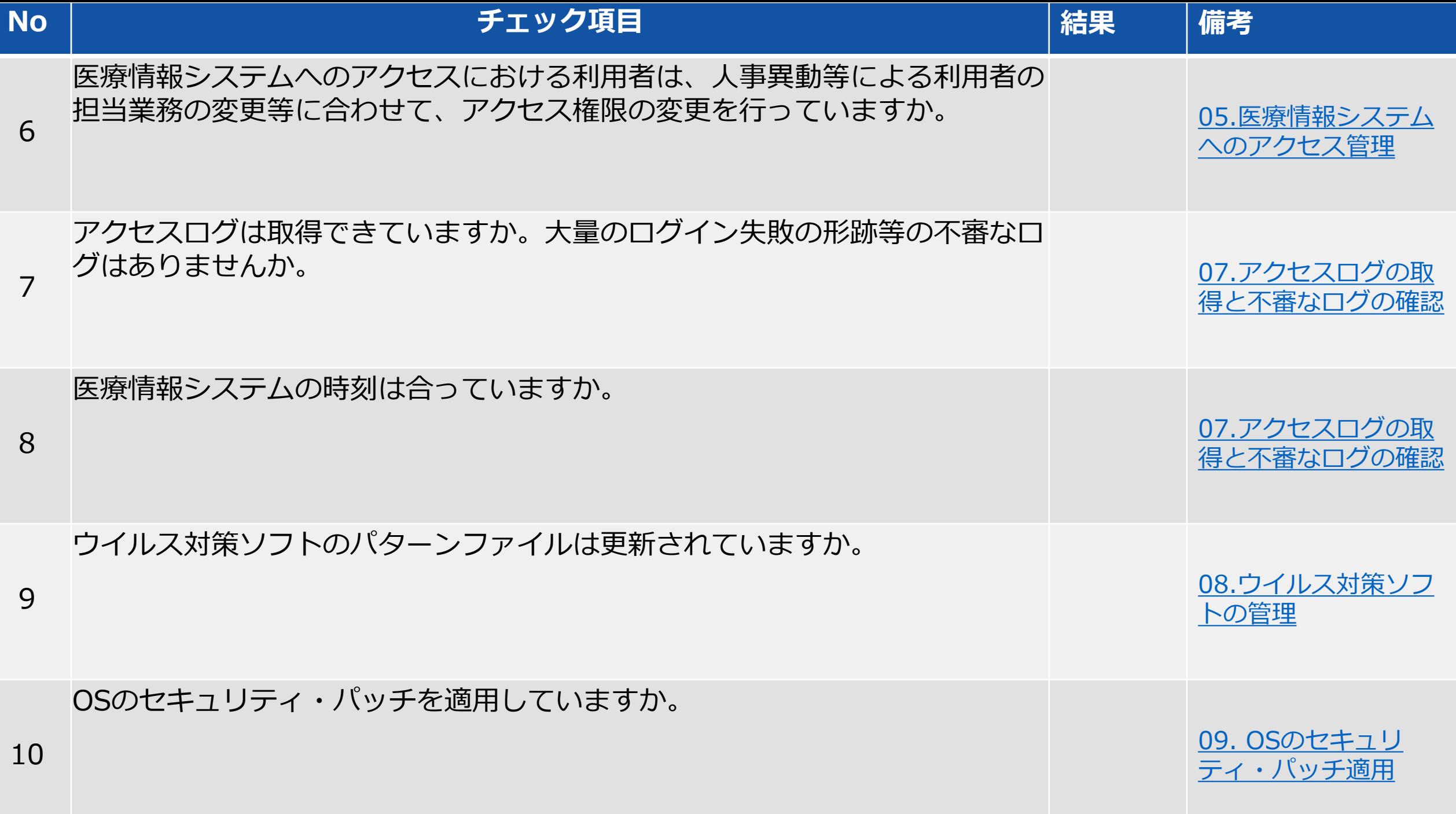

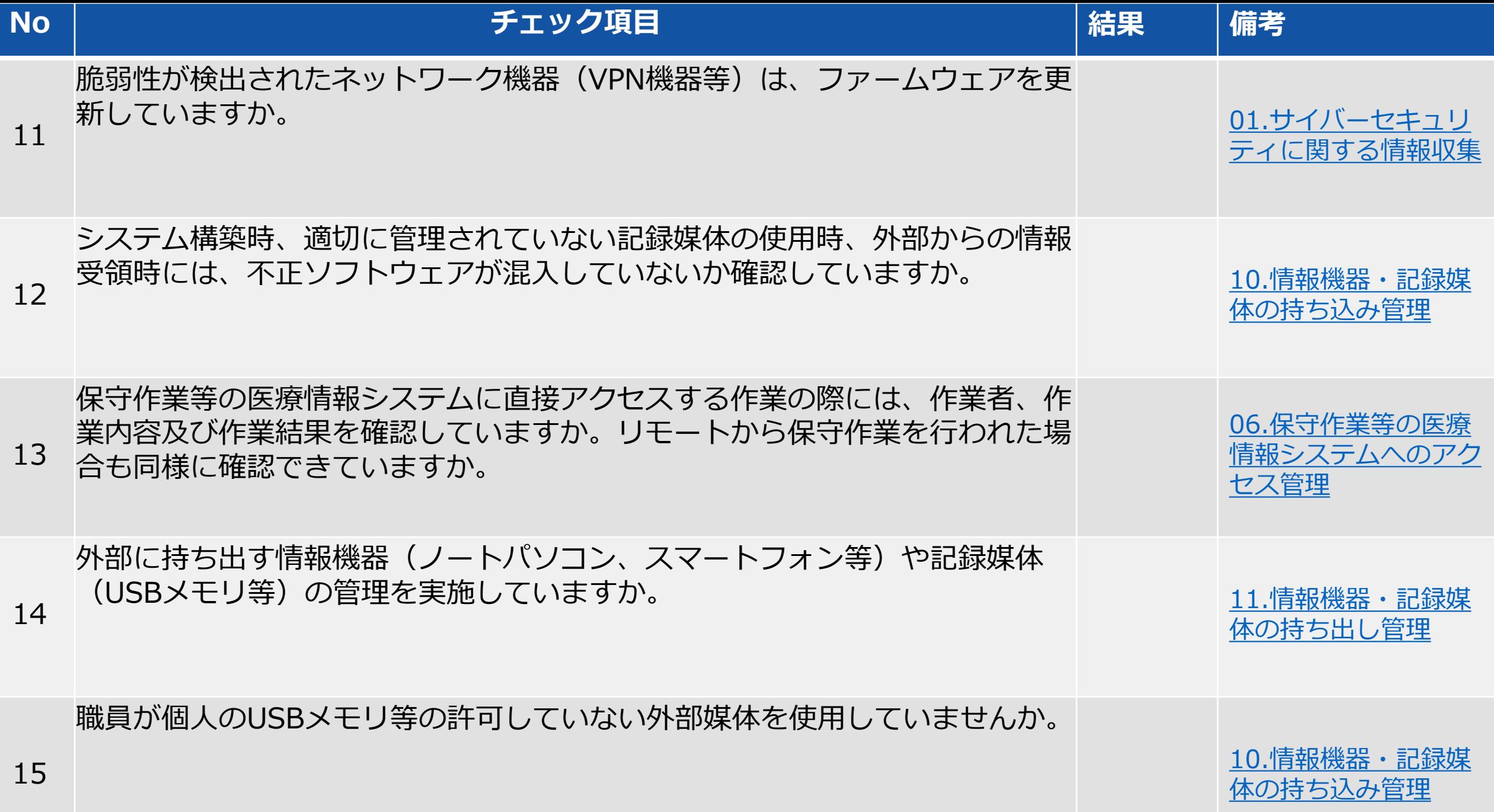

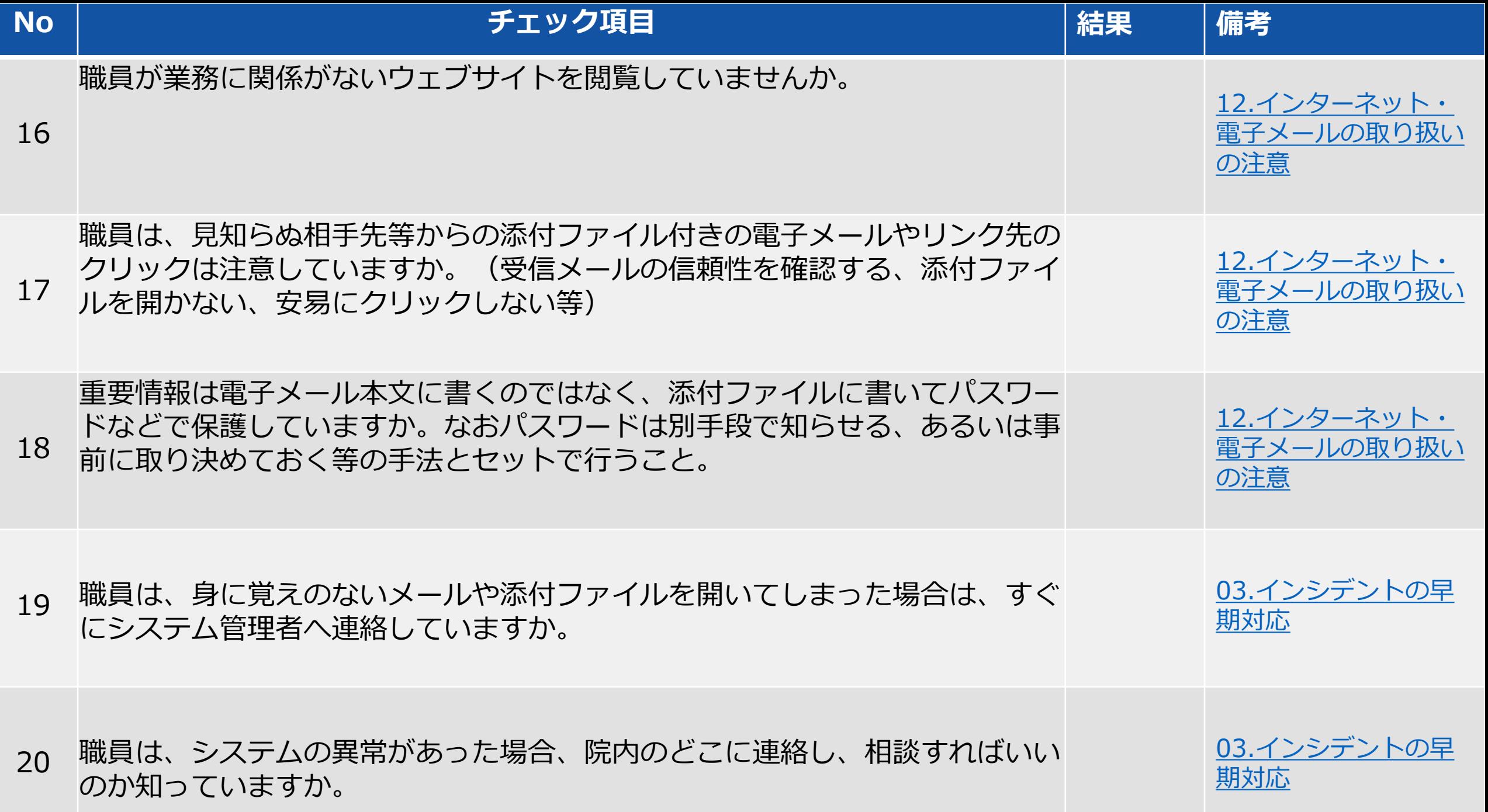

# **サイバーセキュリティ対策マニュアル**

# <span id="page-13-0"></span>**01.サイバーセキュリティに関する情報収集(1/3)概要**

#### **関連チェックリスト** No.01・11

導入している通信機器等の脆弱性(攻撃を受ける弱点)など、最新のサイバーセキュリティに関する情報 を収集し、医療情報システムベンダ及びサービス事業者への対応を依頼、または定期的な確認が推奨される。

## <u>想定されるリスク - インスコンスポート - オンスポンス 対策案</u>

- 導入している通信機器の脆弱性に関する注意喚起が されても気が付かない
- 保守契約などがなく脆弱性の修正対応がされないま ま放置される

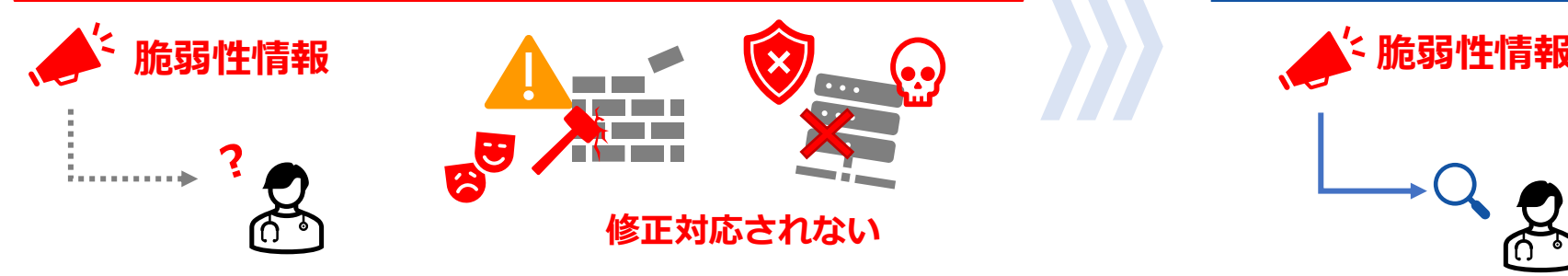

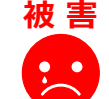

**脆弱性を悪用されて、院内のネットワー クに侵入されたり、機密情報を窃取され たりする。**

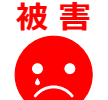

- ✓ 院内に導入している通信機器を把握する
- 脆弱性情報を収集する
- ✓ 緊急性の高い脆弱性等は対応を依頼する

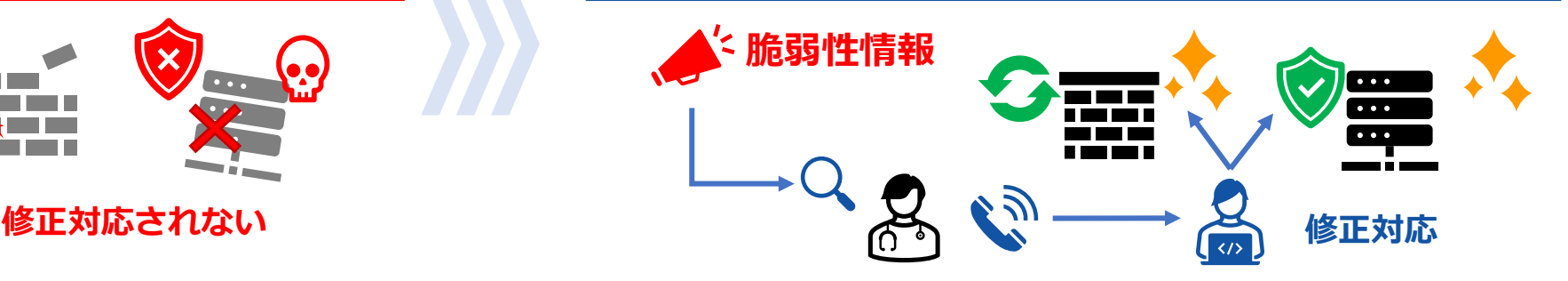

- **最新の情報を収集して、対応の可否を判断 効 果**  $\begin{pmatrix} 0 & 0 \\ 0 & 0 \end{pmatrix}$ **できる**
- **インターネット回線に接続された通信機器は 対象となる機器が多く、対応に手間取る 狙われやすいので優先的に対応する 注 意**

# **01.サイバーセキュリティに関する情報収集(2/3)対策プラン**

## **1 【調査】サイバーセキュリティ情報を収集する**

⚫ 医療関係の公的機関、セキュリティ対策組織が発信 するサイバーセキュリティ情報をインターネットで 検索して、定期的にチェックする

導入された通信機器や導入した事業者は、把握して おく。(※マニュアル02・03 参照) **Point**

**【医療情報システムベンダ・サービス事業者等から、 脆弱性に関する情報提供が受けられる場合】**

#### **1 【準備】定期的に脆弱性情報を受けて確認する** '

⚫ 通信機器の導入元の事業者から製品の更新情報を受け取る

**Point**

医療情報システムベンダ・サービス事業者等が全てのサイ バーセキュリティに関する情報を網羅しているわけではな いので、別途、情報収集を行うことは推奨される。

# **2 【対策】医療情報システムベンダ・サービス事業者等に脆弱性への対応を相談して実施する**

- ⚫ 導入している通信機器などの脆弱性情報や被害事例を発見した 場合は、導入した事業者に速やかに相談する
- ⚫ 特にインターネット回線につながる通信機器(VPN装置等)は、 優先的にファームウェアの更新や回避策の実施を依頼する

**通信機器のファームウェアを更新すると、意図しない動作 や通信ログが消えるなどの影響が出るおそれがある。 独自に判断せず、必ず導入した事業者に相談して、バック A** Caution

**アップなどを取得してから更新する。**

### **3 【強化】サイバーセキュリティ対策の契約を締結する**

一般的なシステムやネットワークの保守には、脆弱性対策は含まれていない場合がある。 システム等の導入・更改時は、医療情報システムベンダ・サービス事業者等と脆弱性対策も含めた契約を締結することが推奨される。

Level Up!

# **01.サイバーセキュリティに関する情報収集(3/3)具体的な対策**

**Start!**  $\mathbf{d}$ 

# **Webサイトからサイバーセキュリティに関する情報を定期的に確認してみましょう!**

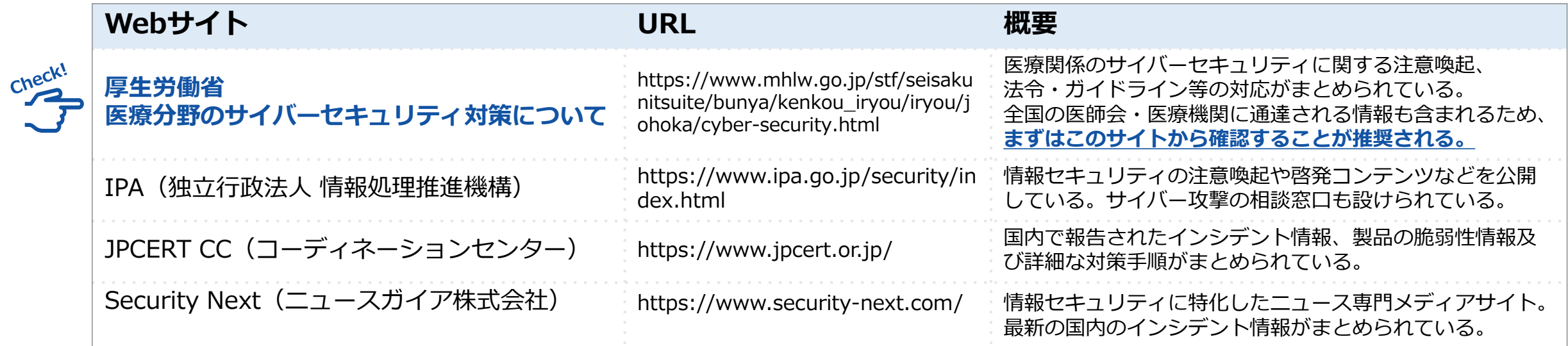

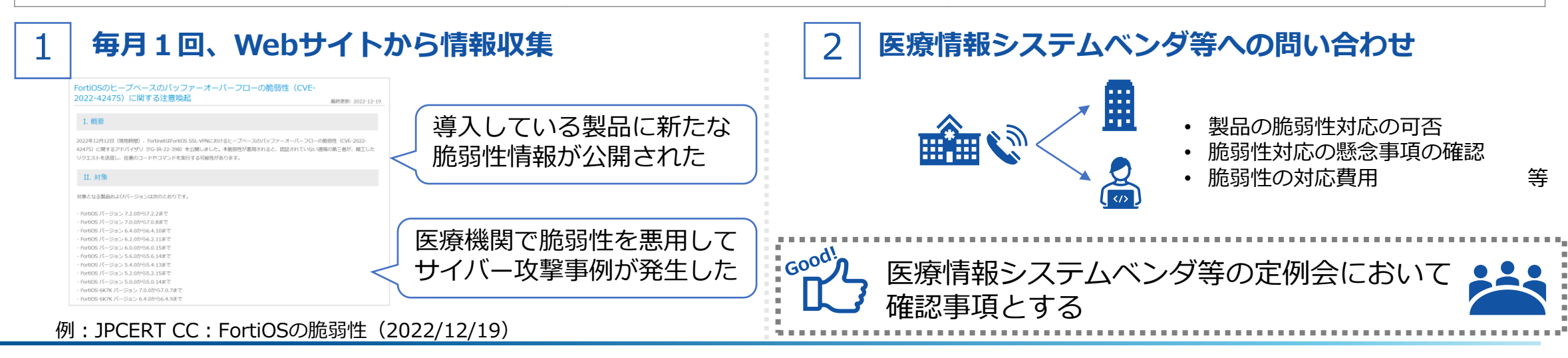

# <span id="page-16-0"></span>**02.ネットワーク・システム構成の把握(1/3)概要**

**関連チェックリスト** No.02

ウイルス感染などのインシデントが発生した場合、侵入経路や影響範囲などを特定して速やかに対応がで きるように、院内のネットワーク、システム構成図を作成し、更新しておくことが推奨される。

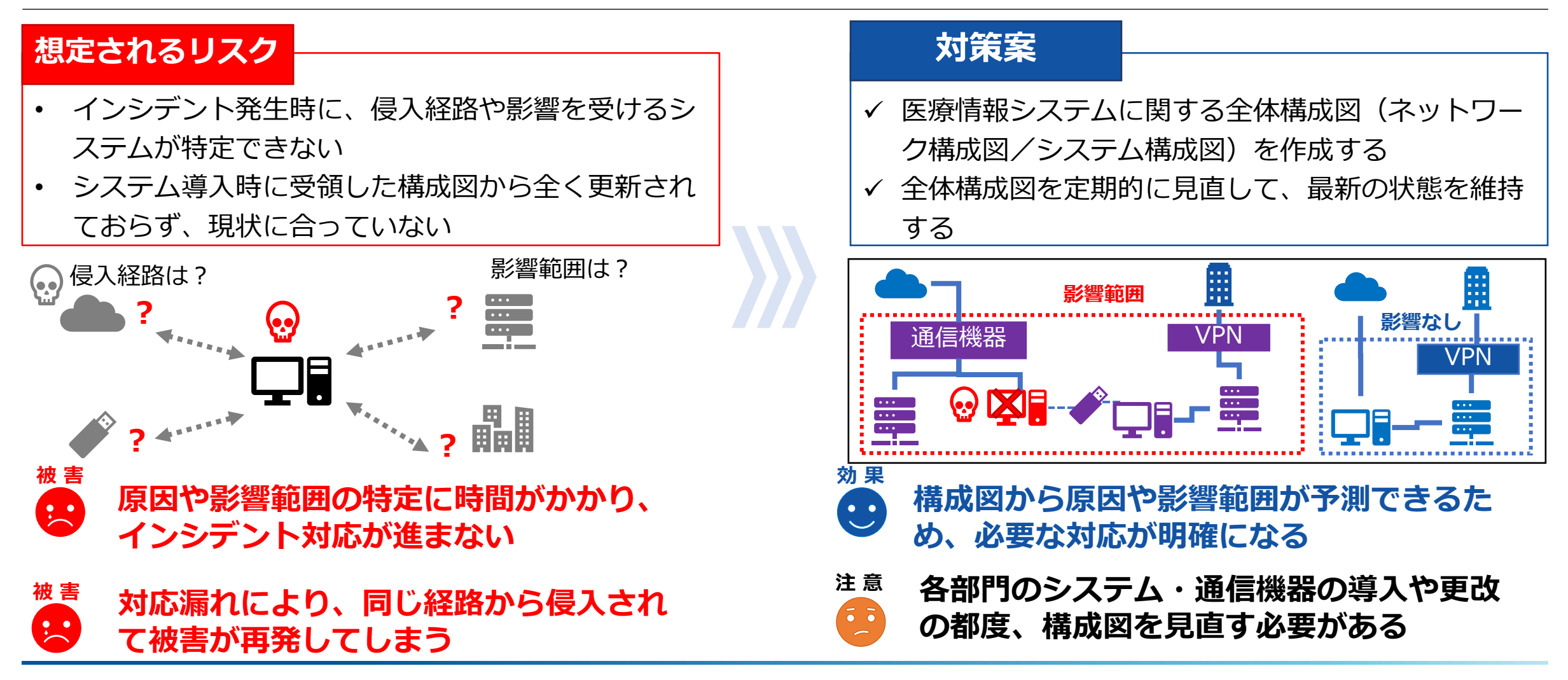

# **02.ネットワーク・システム構成の把握(2/3)対策プラン**

#### **関連チェックリスト** No.02

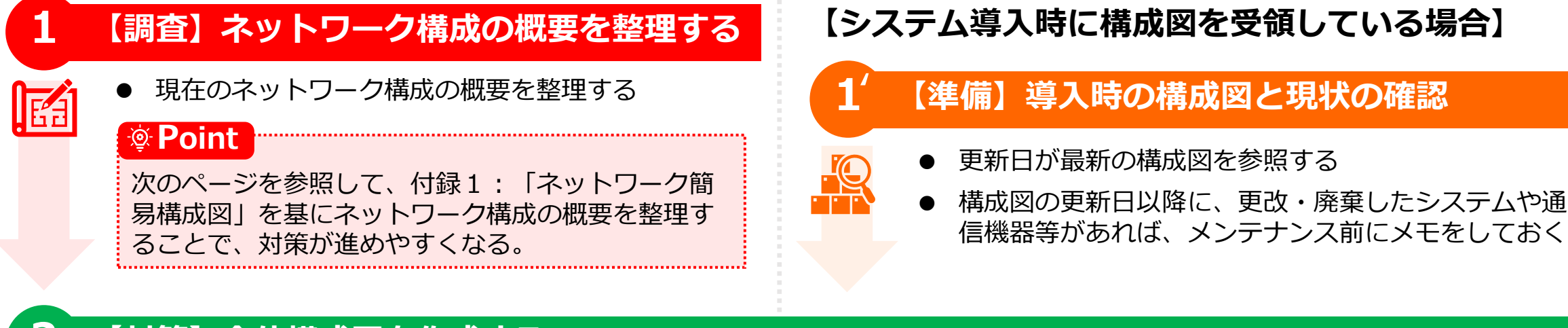

## **2 【対策】全体構成図を作成する**

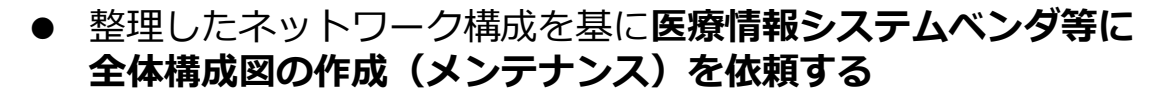

- ⚫ インターネット回線・VPN通信機器・保守事業者のリモート保 守回線等、外部との通信を行う装置を把握できるようにする
- ⚫ 各システム間のネットワーク通信、USBメモリ等の記録媒体に よるデータのやり取りも把握できるようする

#### **Point**

医療機関のネットワーク・システム構成には、ネットワー ク構築事業者、医療情報システムベンダ、保守事業者等の 複数の事業者が関連しているケースが多い。 回線・各種機器等を導入した全ての事業者に確認しなけれ ば、構成図に漏れが発生するおそれがある。

### **3 【強化】各部門管理のネットワーク回線・医療機器・IoT機器等を全体構成図に反映する**

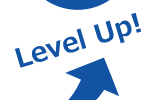

各部門で個別に管理しているネットワーク回線、医療機器、ネットワークカメラ等のIoT機器は、全体構成図から漏れるおそれがあ る。新規導入又は廃止した回線や機器等があれば、定期的に部門間で連携を取りながら、組織全体の構成図として更新する。

## **02.ネットワーク・システム構成の把握(3/3)具体的な対策**

#### **Start!**

 $\sim 600d$ 

(l) **現在のネットワーク構成を整理してみましょう!**

- check! **付録1:「ネットワーク簡易構成図」**
- ⚫ 医療情報システムの導入時の構成図等、医療情報システム ベンダ等から受領した構成図を活用する
	- ➢ 構成図が不明な場合は、**付録1:「ネットワーク簡易 構成図」**を基に現在のネットワーク構成を整理する
	- ➢ 外部と接続する機器は正確に把握できるようにする
	- ➢ 保守事業者等の回線が複数あって記載できない場合は、 別途保守事業者等の一覧で管理してもよい

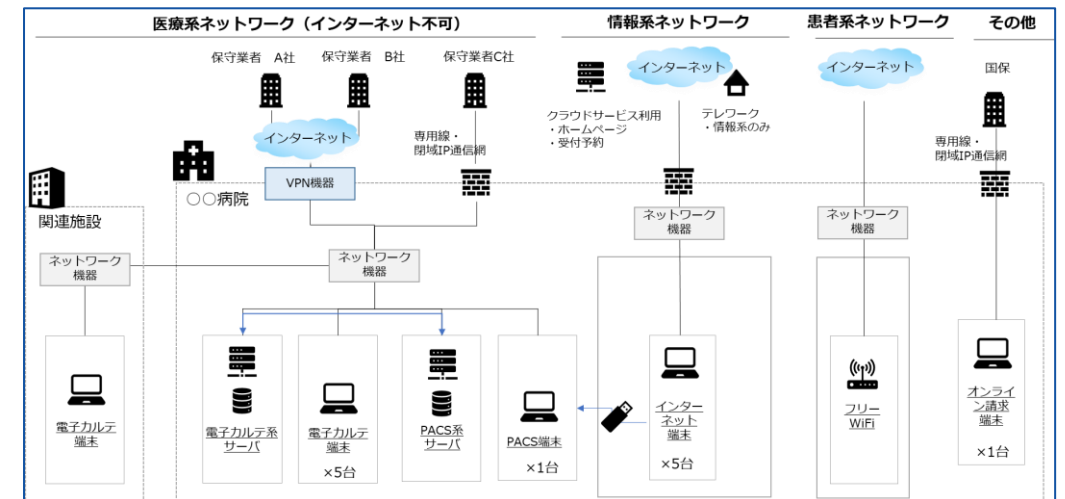

## **内部のデータのやり取りをわかるように構成図とネットワーク管理表等を整理しておくことが望ましい**

⚫ インシデント発生時に侵入経路の把握や接続している先 がわかるように構成図とネットワーク管理表を整備する ➢ パソコン、サーバ、通信機器以外にも、ネットワー クに接続する医療情報機器、監視カメラ、プリンタ 等も記載する

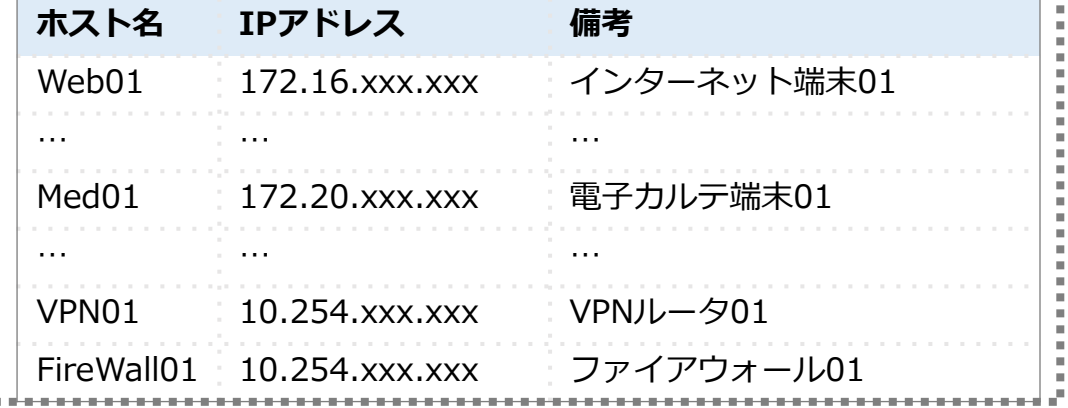

# <span id="page-19-0"></span>**03.インシデントの早期対応(1/3)概要**

#### **関連チェックリスト** No.03、19、20

サイバー攻撃を受けた、システムに異常が発生した場合等に、初動対応が遅れると影響が広がるおそれが あるため、職員が異常を発見した時の対応を決定し、周知しておくことが推奨される。

# <u>想定されるリスク - インスコンスポート - オンスポンス 対策案</u>

- システム異常を見つけても、どのように対応して良 いかわからず対応が遅れる
- ウイルスに感染したパソコンがネットワークに接続 されたまま放置されると、感染が拡大する

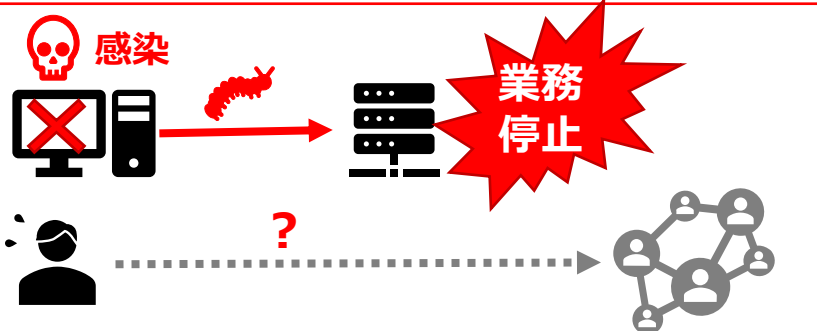

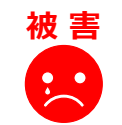

**対応が遅れることで影響が広がり、収拾 がつかなくなる**

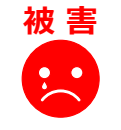

**現場で誤った対応をしてしまい状況が悪 化する**

- ✓ 現場で異常を検知した時に連絡する窓口を決めて、 連絡が必要なことを周知する
- ✓ 異常時の対応チェックリストを配布し、被害を少な くする措置ができるように備える

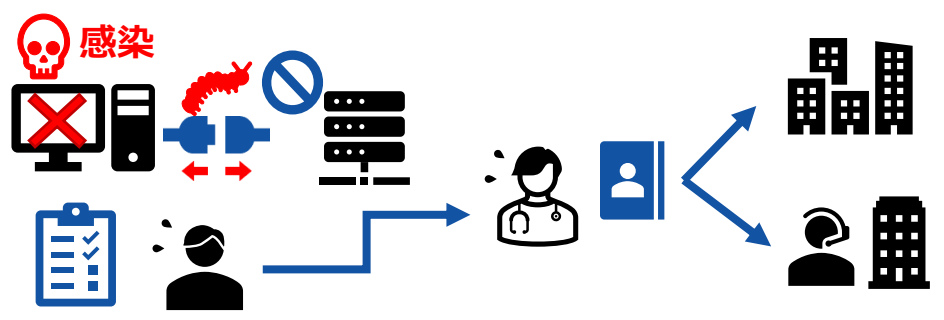

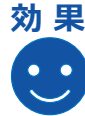

 $\frac{1}{2}$ 

**現場が速やかに適切な対応をすることで、 被害が最小限に抑えられる**

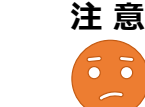

**適切に対応できるように、定期的な注意喚起、 教育訓練が必要**

# **03.インシデントの早期対応(2/3)対策プラン**

## **1 【準備】責任者を決定して文書化する**

- ⚫ 医療情報システムの責任者を決定する
- $\overline{ab}$ ● 責任者・連絡先を文書化する
	- ➢ **付録2:**「**サイバーセキュリティ体制図**」、**付録3:**「**外部 連絡先一覧**」などを基に作成する

## **2【対策】対応方法を現場に周知する**

- 青仟者にはインシデント対応の必要性を認識させる ➢ **別紙「インシデントチェックリスト」を責任者に配布す る**
- 職員向けにインシデント発牛時の注意喚起をする
	- ➢ **付録4:「サイバーセキュリティ対策5ヶ条」を、職員 が参照しやすい場所に掲示する**
	- ➢ 緊急事態に速やかにシステム責任者の連絡先を参照でき るようにしておく

## **3 【強化】定期的な訓練を実施する**

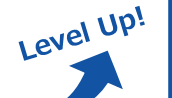

 $\boldsymbol{\Theta}$ 

眉

文書を作成して周知しただけでは、対応が認識されないおそれがある。サイバーセキュリティの専門機関が行う教育サービスなどを 活用して、サイバーセキュリティの集合教育、標的型メール訓練など、少なくとも年に1回は教育訓練を実施する。

#### **Point**

インシデントが発生した際の報告漏れを防ぐため、 **報告が必要な外部機関や医療情報システムベンダの 担当者の連絡先なども整理しておく**。

#### **患者の健康情報等の要配慮個人情報は、1件でも漏えい・滅 失・毀損が発生した、またはその疑いがある場合、個人情報 保護委員会または関係省庁への報告及び本人への通知義務が ある。 インシデント対応には、法令上の義務が含まれることを認識 しておく。** A Caution

# **03.インシデントの早期対応(3/3)具体的な対策**

**Start!**

#### $\mathbf{d}$ **インシデント対応の体制を整備して文書化しましょう!**

- ⚫ システム担当となる職員を明確にして、誰から誰に報告する かわかるようにする
- ⚫ 既存の組織体制図、連絡網などを活用してもよい

check!<br>- ア 付録2: 「サイバーセキュリティ体制図」

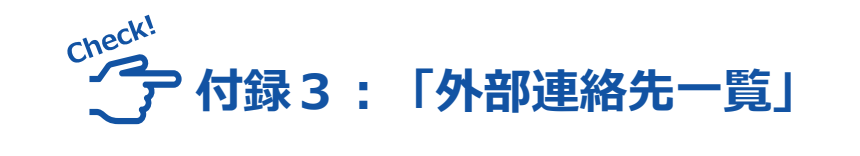

- ⚫ 厚生労働省、IPA、個人情報保護委員会 など報告・相談が必要な連絡先はあらか じめ、とりまとめてある
- 医療情報システムベンダ、保守事業者等 の連絡先を追加して、整備する

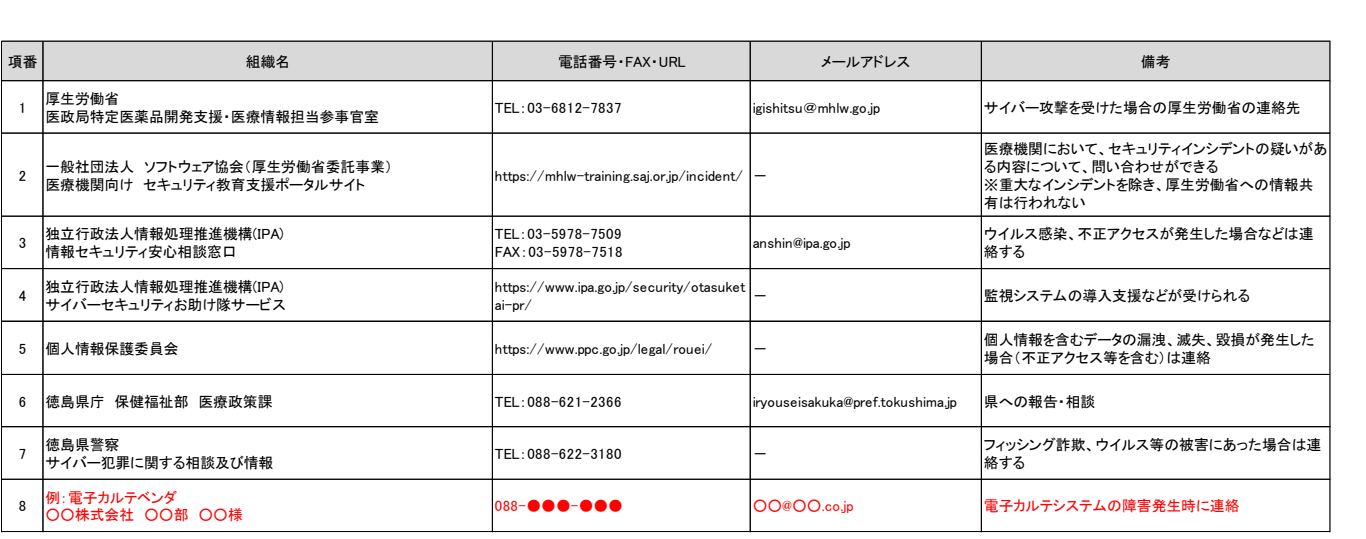

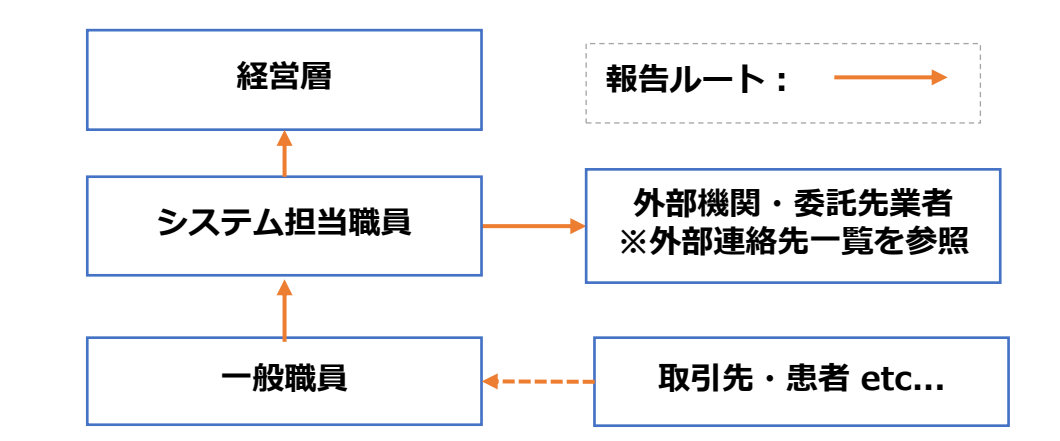

# **【参考】サイバーセキュリティ対策の教材**

Level Up!

# **サイバーセキュリティの教育訓練には教材を活用しよう!**

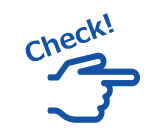

**医療機関向けセキュリティ教育支援ポータルサイト (厚生労働省)**

**https://mhlw-training.saj.or.jp/**

- 医療機関向けに無料のオンライン研修などを提供されている ※申し込みが必要な講座もある
- ⚫ システム・セキュリティ管理者向け、初学者・医療従事者向 けなど立場によってメニューが分かれている

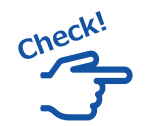

**映像で知る情報セキュリティ(IPA 情報処理推進機構) https://www.ipa.go.jp/security/keihatsu/videos/**

- 情報セキュリティに関する様々な脅威と対策をドラマや図表 を用いて分かりやすく解説したコンテンツ
- ⚫ 職場内の研修などであれば、動画ファイルが無償で提供され ている
- ⚫ インターネット環境であれば、動画配信サイトによるコンテ ンツ動画の配信も行われている

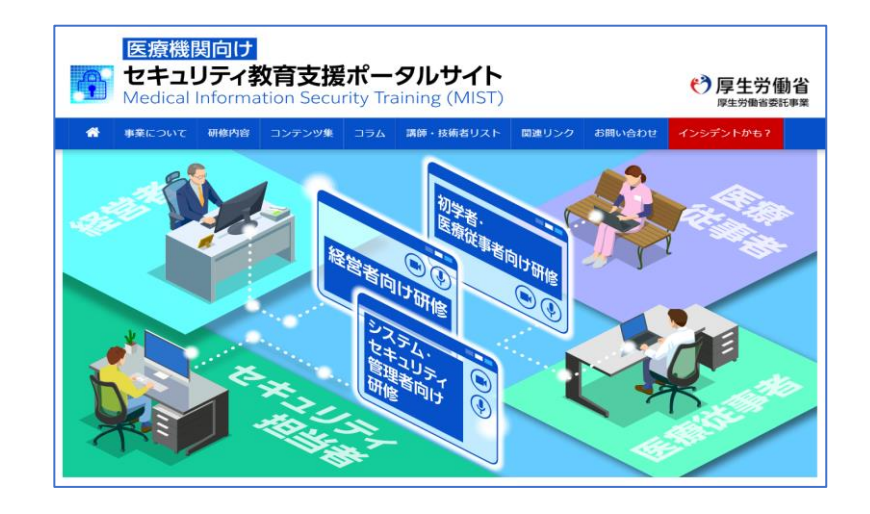

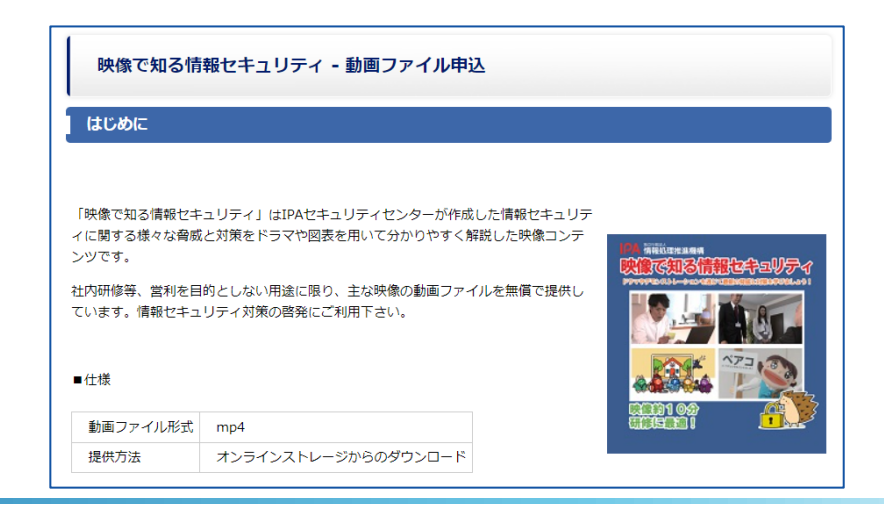

# <span id="page-23-0"></span>**04.オフラインバックアップの実施(1/3)概要**

**関連チェックリスト** No.04

医療情報システムのバックアップデータは、院内のネットワーク(オンライン)だけでなく、物理的(また は論理的)に切り離された環境(オフライン)にも取得して、管理することが推奨される。

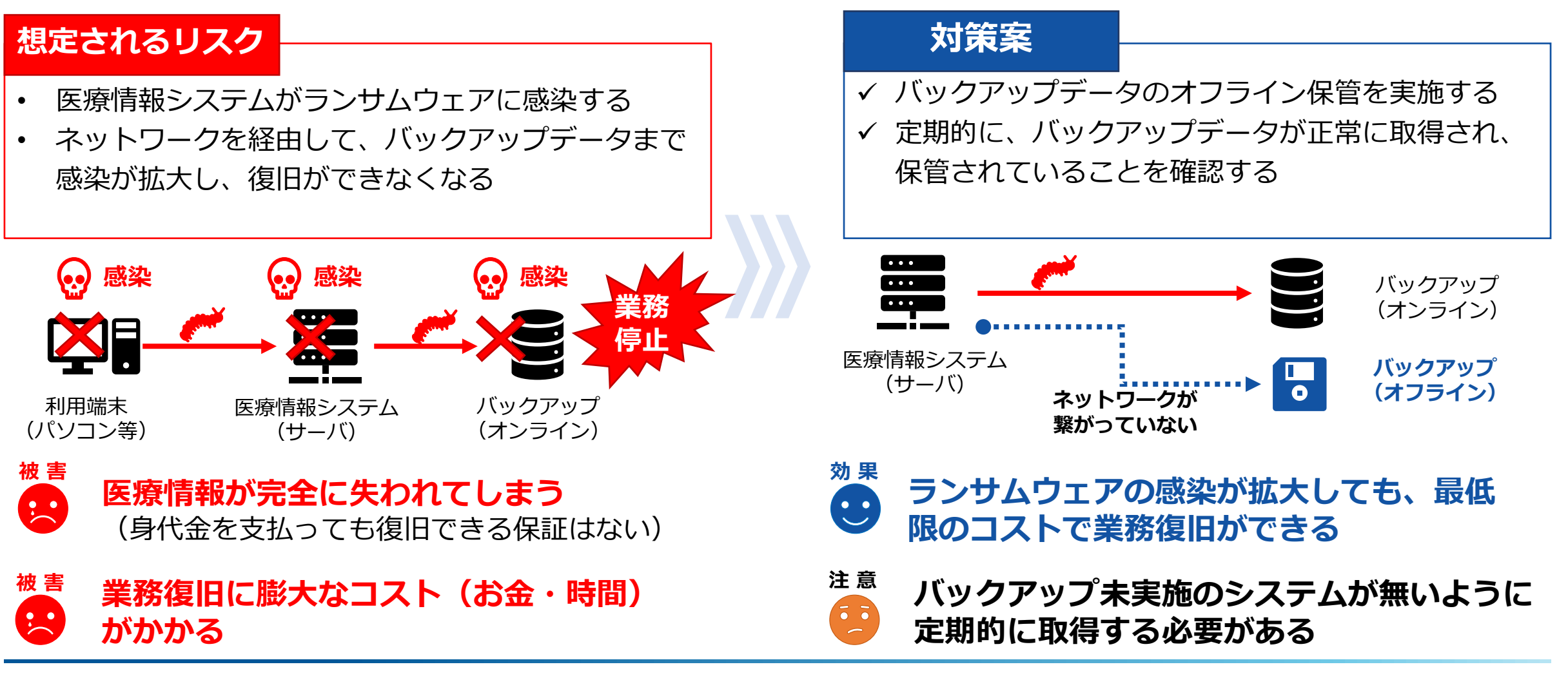

# **04.オフラインバックアップの実施(2/3)対策プラン**

## **1 【準備】オフラインバックアップを計画する**

- バックアップを取得するシステムを検討する
	- ➢ システムが停止することによる業務への影響が大きいシス テムから優先的に行う
- **医療情報システムベンダ等にオフラインバックアップの取 得方法を相談する**
- ⚫ 検討結果を基にバックアップの環境を準備する

#### **Point**

バックアップ容量、世代、記録媒体などの要件を認識してバッ クアップの方法を検討する

#### A Caution

**バックアップから正常に復旧するために、システム障害時にお ける復旧対応の契約を、医療情報システムベンダ等と締結する 事が推奨される**

# **2【対策】オフラインバックアップを実施する**

- ⚫ 院内でバックアップを運用する場合、担当者、実施手順を 決定して、システム利用時間外に取得する
- ⚫ 定期的にバックアップを取得できていることをチェックリ スト等で確認する

A Caution

**バックアップした媒体は、重要な医療情報を含むため、必ず施 錠できる場所に保管して、システム管理者やバックアップの担 当者以外が持ち出せないように管理する**

## **3 【強化】定期的にバックアップ状況を管理する**

Level Up!

 $\overline{\bullet}$ 

容量不足によるバックアップの失敗や媒体の劣化による破損などのおそれがあるため、バックアップの取得状況を確認する。 オフラインバックアップ媒体から、復元ができるかテストを実施する。

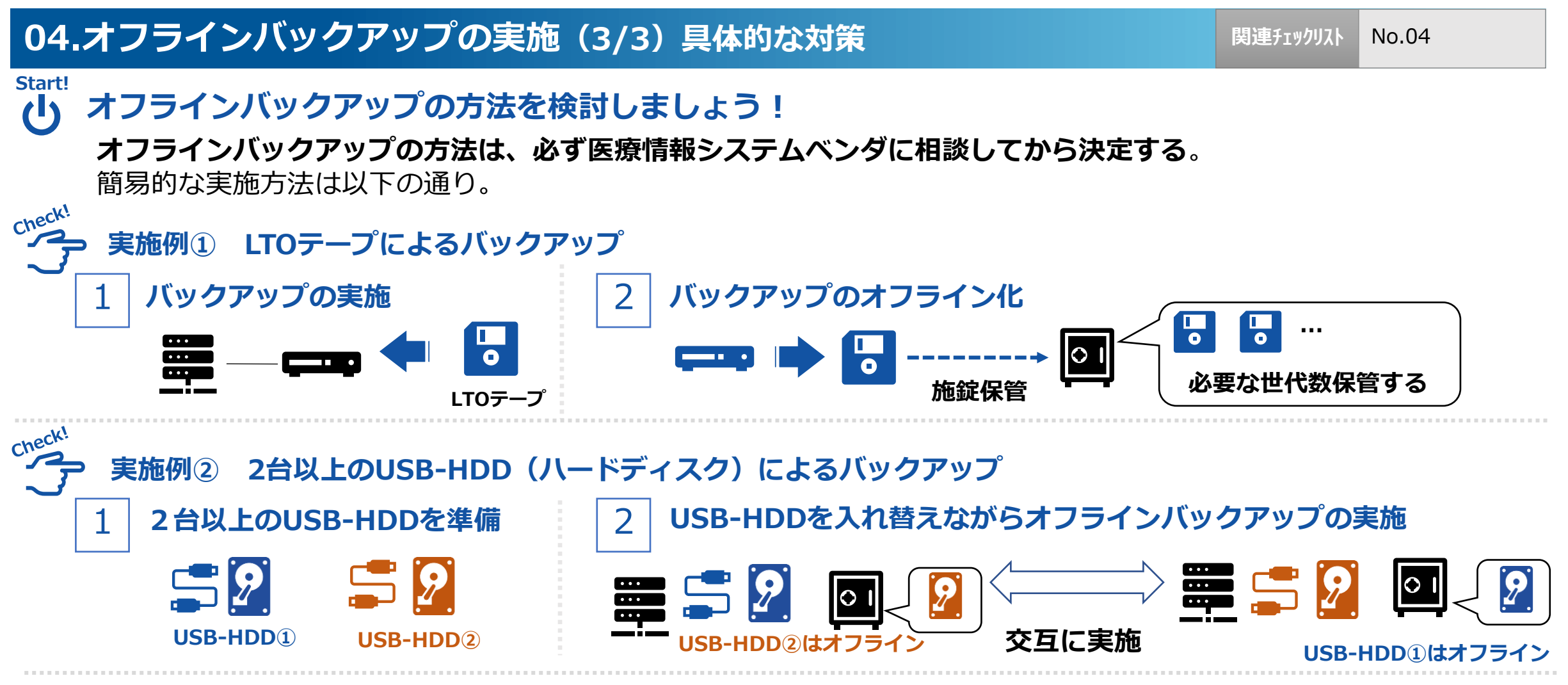

#### **【その他のオフラインバックアップについての補足】**

- ⚫ 一度データを保存すると再書き込みが不可能となる媒体にであれば、接続したままでもよい
- ⚫ イメージバックアップを取得しておくことで、復旧時間を短縮することができる

# **【参考】クラウドサービス型の医療情報システムを利用する場合**

**クラウド型の医療情報システムはバックアップサービスを利用する**

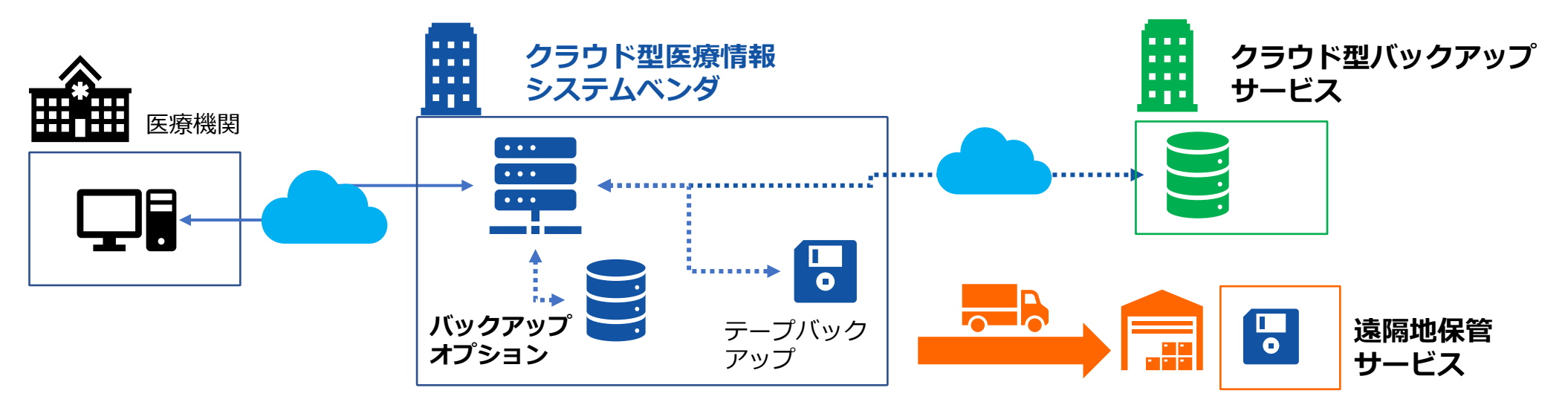

#### **【バックアップサービスの確認事項】**

- サービス仕様書を確認し、バックアップの取得を有効にしておく(※オプションとなっていることがある)
- オフラインバックアップに対応していることを確認する
- ⚫ クラウドサービスのサーバ、バックアップの設置場所が日本国内であることに注意する
	- ➢ 国外の法令が適用されるおそれがある(外国政府による情報の徴収、検閲など)
- ⚫ データ破損時に復旧対応を依頼する窓口の問い合わせ方法・時間などを把握する

Level Up!

# <span id="page-27-0"></span>**05.医療情報システムへのアクセス管理(1/3)概要**

医療情報システムにアクセスできる者を必要最小限に制限し、利用しなくなったアカウントは速やかに無 効化にすることが推奨される。

## **想定されるリスク 対策案**

- ✓ 医療情報システムのアクセス権限が分かれていない
- 簡易なパスワードが設定されている
- 利用していないアカウントが不正に使用される

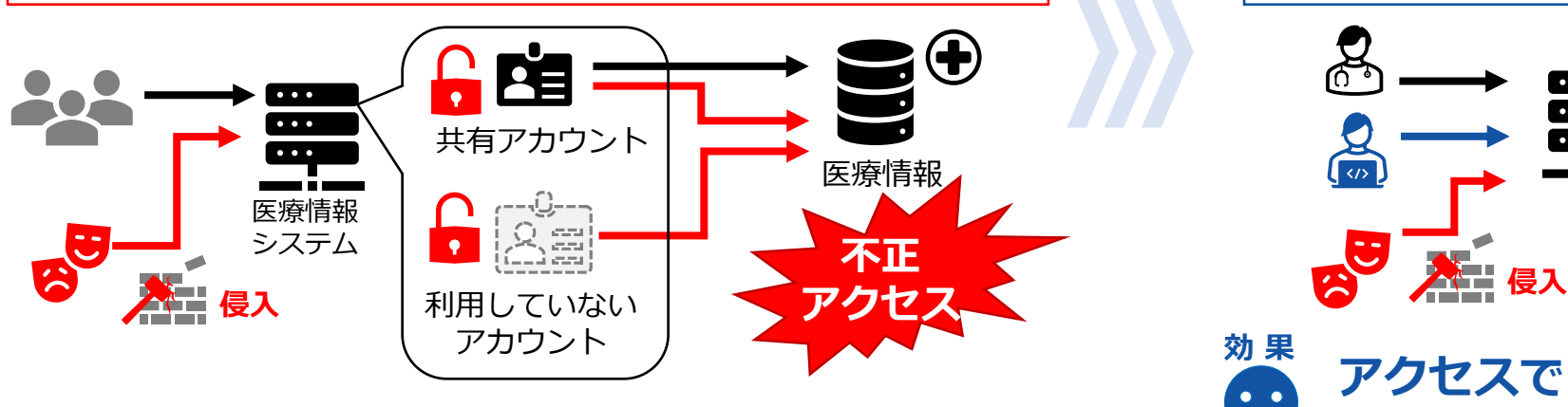

**攻撃者に院内のネットワークに侵入されると、 被 害** 29 **アカウントが悪用されて、医療情報にアクセ スされてしまう**

- ✓ 業務内容、利用者・管理者の立場でアクセス権限を を分ける
- ✓ 利用していないアカウントは権限を定期的に見直し、 削除または無効化する

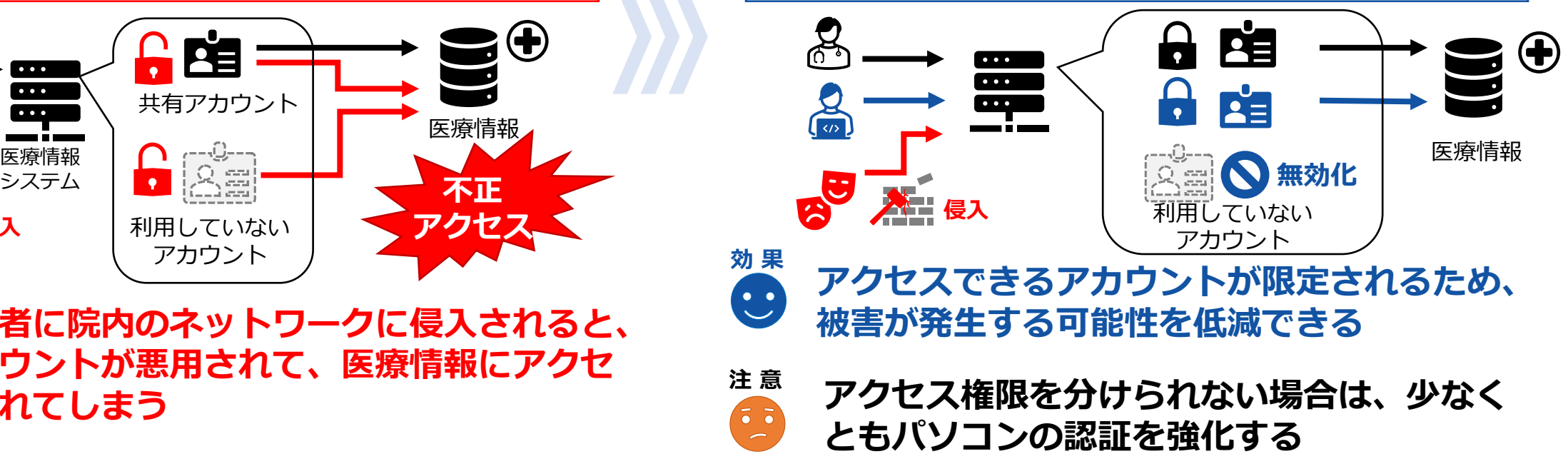

## **05.医療情報システムへのアクセス管理(2/3)対策プラン**

#### **1 【準備】医療情報システムのアクセス権限を分ける**

 $\triangle \equiv$ 

#### ● 原則、アカウントは共有せずに職員毎に設定する

- ➢ 共有アカウントが必要な場合、異動、退職により共有が 不要な者が発生する都度、パスワードを変更する
- ⚫ 役職、部署毎にアクセスできる範囲を必要最小限にする
- パスワードは本人以外に知られないように管理する ➢ 初期パスワードはアカウントの利用者本人が変更する ➢ パスワードが他人に知られた場合は、速やかに変更する

#### **Point**

アカウントが不正に利用されないように、「医療情報システムの安 全管理に関するガイドライン 第5.2版」においては、以下のいずれ かのパスワード設定を推奨している。

- **英数字記号を混在させた13文字以上の推定困難な文字**
- **英数字記号を混在させた8文字以上の推定困難な文字 +定期的な変更(最低2か月に1度)**
- **英数字記号を混在させた8文字以上の推定困難な文字 +生体情報・ICカード等による認証(多要素認証)**

### **2【対策】アクセス権限を見直す**

Level Up!

- アクセス権限を確認して、設定を見直す
	- ➢ 退職者がいる場合は、アカウントを無効化する
	- ➢ 部署異動、昇格等により、アクセスする範囲が変わっ たアカウントは権限を変更する

#### **Point**

保守作業用のアカウント、システム導入時のテスト用アカウント等、 登録されたまま利用していないアカウントがあれば、**保守事業者等 に必要性を確認して、不要であれば無効化する**

### **3 【強化】アクセス権限を統合管理して、定期的に棚卸する**

アカウントの設定状況を定期的に棚卸をして、職員のアカウントのアクセス権限を見直す。多数のパソコンのアカウントを管理する 場合は、AD(Active Directory)サーバ等により、アクセス権限を統合管理することが推奨される。

# **05.医療情報システムへのアクセス管理(3/3)具体的な対策**

**Start!**  $\mathbf{d}$ 

**役職、部署ごとに必要なアクセス権限を決定しましょう!**

- システムの管理者権限は特定の役職のみに割り当てる
- ⚫ **攻撃者は管理者権限の窃取を狙っているため、認証を強化する**

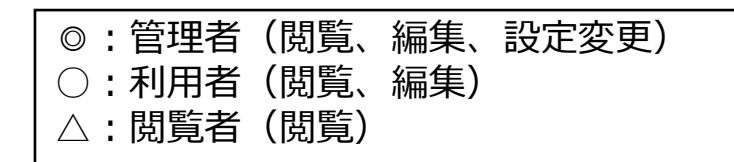

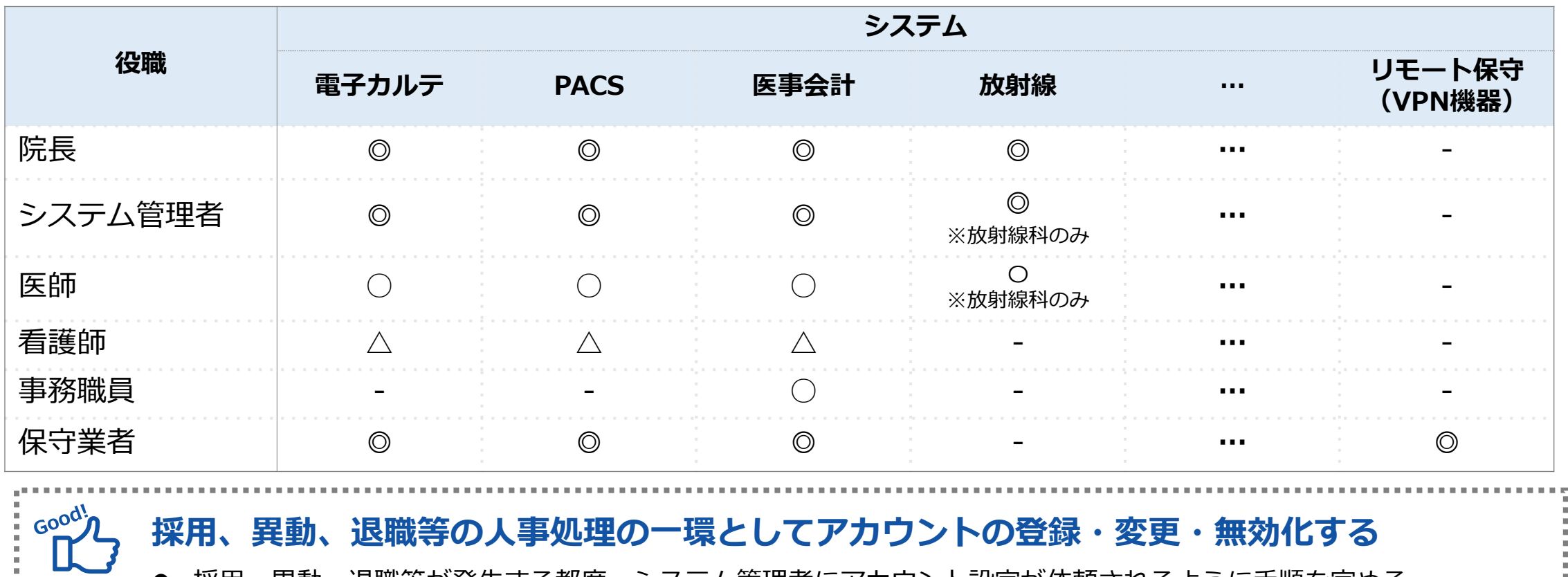

⚫ 採用、異動、退職等が発生する都度、システム管理者にアカウント設定が依頼されるように手順を定める ● アカウントの無効化・削除が困難な場合はパスワードを複雑に設定して他の人が利用できないようにする

# **【参考】パソコン等のアクセス管理(1/2)**

#### Level Up! **ADサーバによるパソコンの統合管理**

- WindowsではAD (Active Directory) サーバによって、ユーザーを統合管理する仕組みがあります。ユーザーを 一元管理でき、ユーザー毎のアクセス権限やポリシー適用を実施できるので、管理する仕組みとして推奨される
- ⚫ ADサーバ使用時は、不要になった職員のアカウントは、ADサーバから無効化する

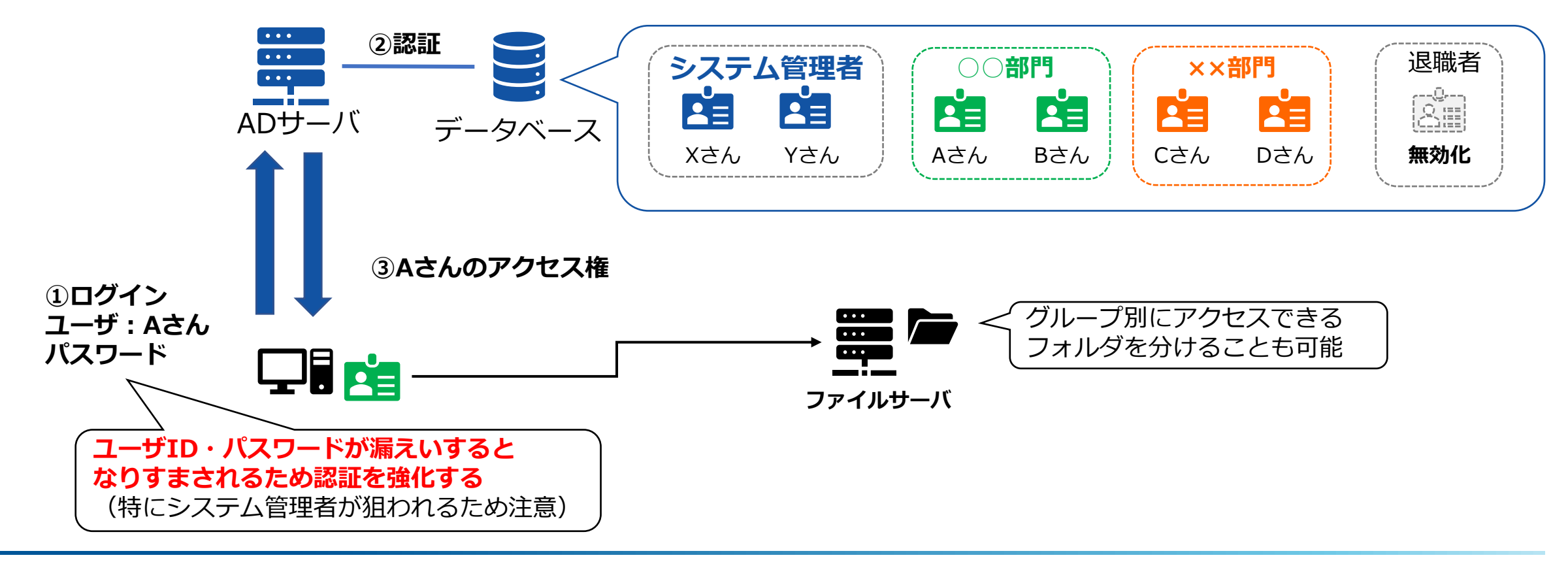

# **【参考】パソコン等のアクセス管理(2/2)**

 $\overbrace{ }^{\mathsf{Check!}}$ **多要素認証を導入して認証を強化しよう**

- ⚫ ID・パスワードが知られると、本人になりすましてアカウントが不正に利用されるため、**多要素認証を導入して、 認証を強化する**ことが推奨される
- ⚫ 多要素認証とは、知識情報、所持情報、生体情報の三要素から、2つ以上の要素を組み合わせて認証する方式。 ➢ 例:銀行のATM パスワード4桁(知識情報)+ ICカード(所持情報)の二要素認証

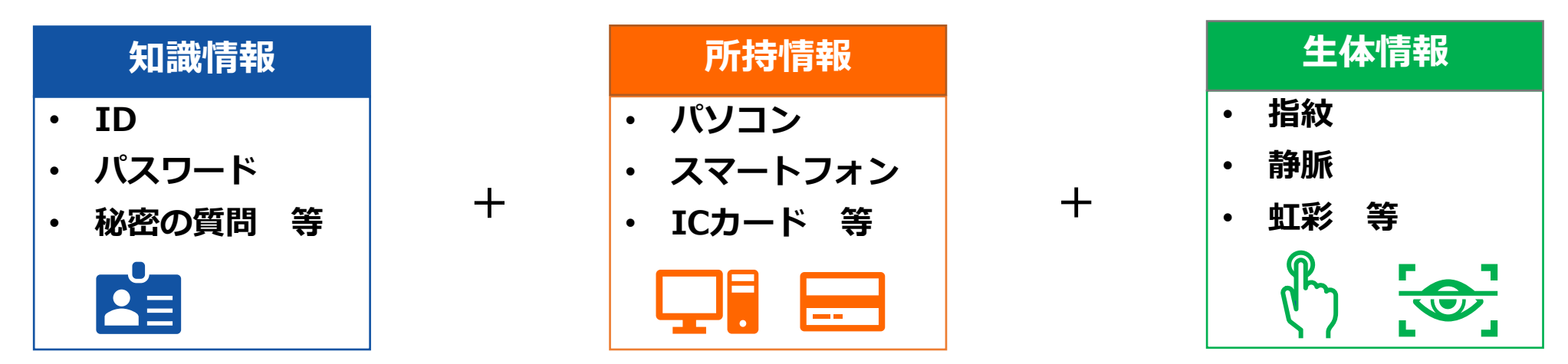

#### A Caution

**「医療情報システムの安全管理に関するガイドライン 第5.2版」(厚生労働省)において、令和9年度時点で稼働していること が想定される医療情報システムを、今後、導入又は更新する場合、原則として二要素認証を採用することが求められている。**

## <span id="page-32-0"></span>**06.保守作業等の医療情報システムへのアクセス管理(1/3)概要**

**関連チェックリスト** No.13

保守作業等により外部の者が医療情報システムにアクセスする場合は、作業内容や利用する情報機器等を 把握する。また、許可された作業者以外がアクセスできないようにすることが推奨される。

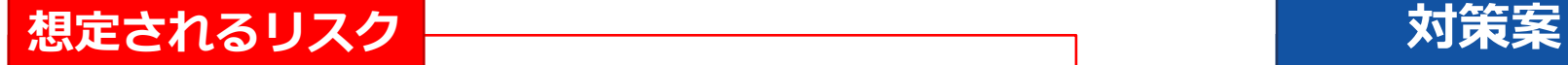

- ✔ 保守作業等に持ち込まれた情報機器等にウイルスが 混入している
- ✓ 保守作業等のためのリモートアクセス用通信機器に 脆弱性があり、侵入される

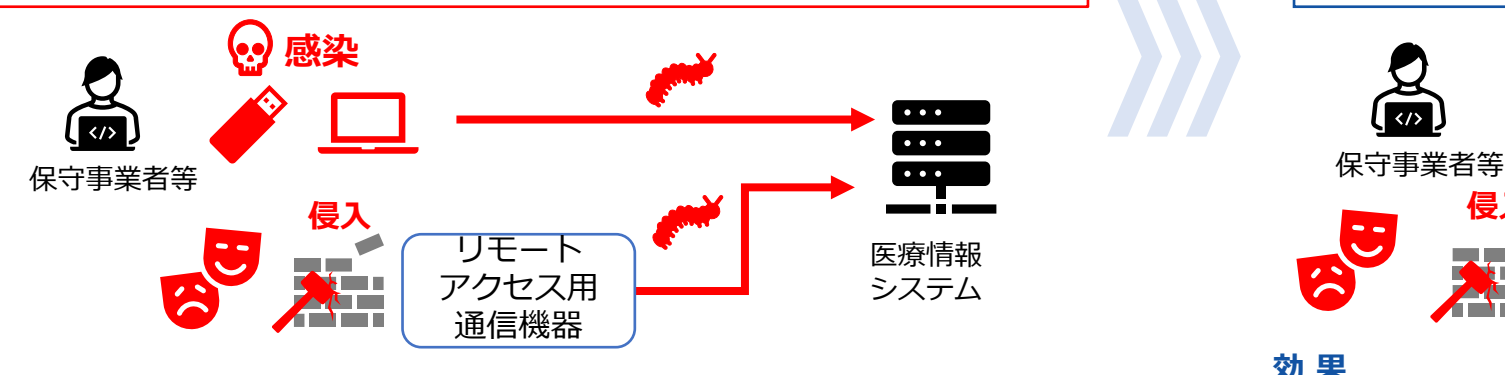

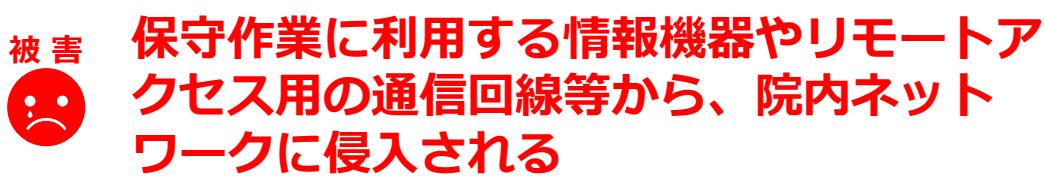

- ✔ 医療情報システムの保守作業内容を確認する
- ✓ リモートアクセス用の通信は、アクセス時間やアク セス範囲を制限する

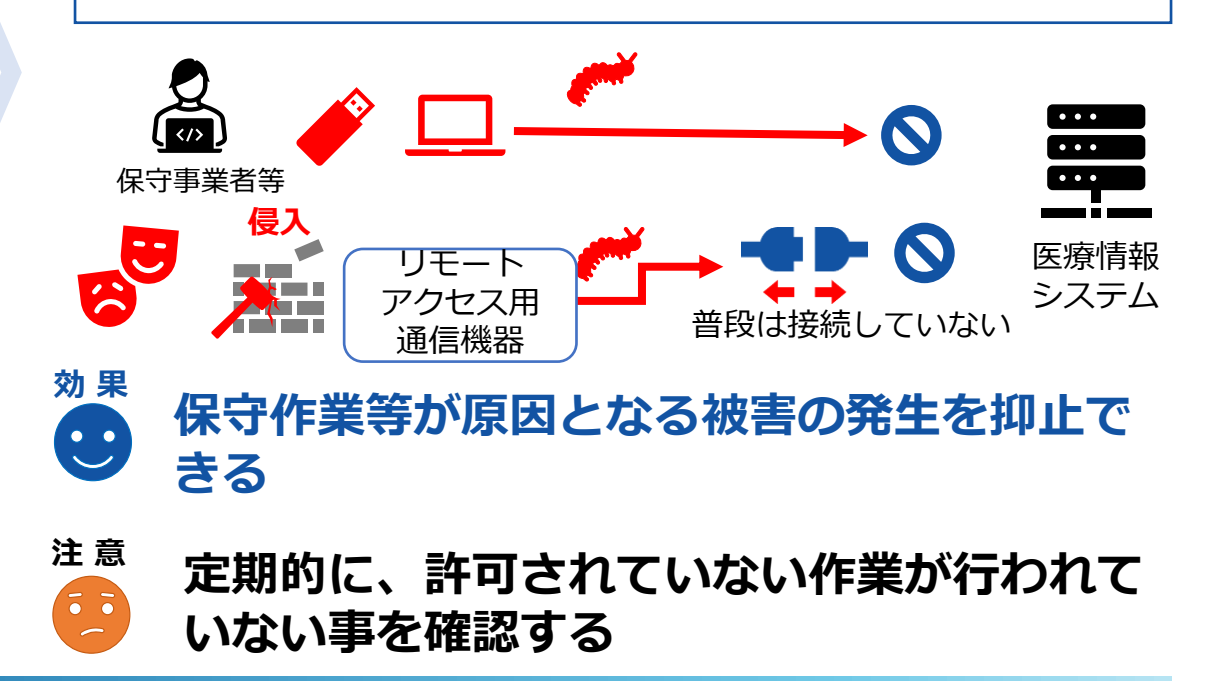

# **06.保守作業等の医療情報システムへのアクセス管理(2/3)対策プラン**

## **1 【調査】保守作業の内容を把握する**

- どのような保守作業があるか保守業者に確認する
- 院内への訪問による作業の場合は、どのような情報 機器、記録媒体等が持ち込まれているか確認する

#### **Point**

持ち込まれた情報機器、記録媒体はウイルスチェッ クなどを行う(※マニュアル10を参照)

#### **【医療情報システムベンダ・サービス事業者等から、 定例の保守作業の報告書等を受領している場合】**

## **1 【調査】報告書から作業内容を把握する**

- 作業日時、作業者、作業場所、作業内容を確認する
- ⚫ 緊急の対応や定例以外の個別作業が発生した場合は、作業 完了後に報告書が提出されていることを確認する

## **2 【対策】リモートアクセスの接続申請を受ける**

- ⚫ 保守事業者が保守作業によるリモートアクセスを行う場合は、 事前に申請を受ける
- ⚫ 緊急時など、事前の接続申請が困難な場合は、リモートアク セスによる作業完了後に作業報告を受ける

#### **Point**

'

**保守作業等のアカウントが攻撃者に不正に利用されて、リモート アクセスされる事例が発生している。**

インシデントが発生した場合、保守作業者のアカウントによるリ モートアクセスが、保守作業等によるものか不正なものか判別で きるように、リモートアクセスのログが残るように依頼する。

### **3 【強化】許可なくリモートアクセスができない仕組みにする**

Level Up! 保守事業者のアカウントによるリモートアクセスは、保守事業者等から接続申請を受けて、医療機関側で許可した場合のみ接続でき るように設計する。

# **06.保守作業等の医療情報システムへのアクセス管理(3/3)具体的な対策**

#### **Start!**  $\mathbf{d}$

#### **保守事業者の作業内容を確認しよう!**

● 内容確認のため、右図のような作業申請・報告書を受領する **>次のような観点で報告書を確認する** 

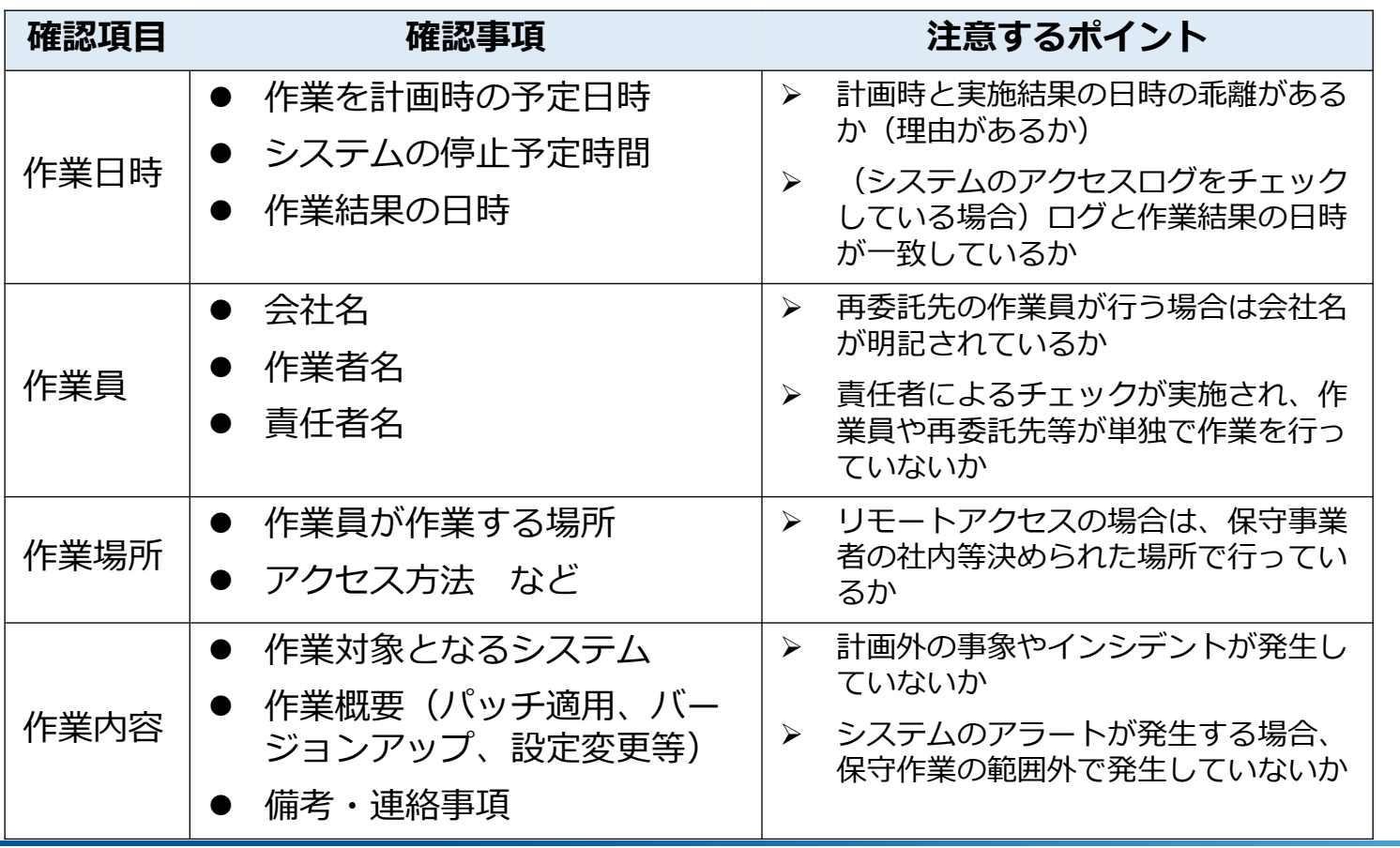

#### 作成日 20xx 年○月△△日

#### 作業申請書兼報告書

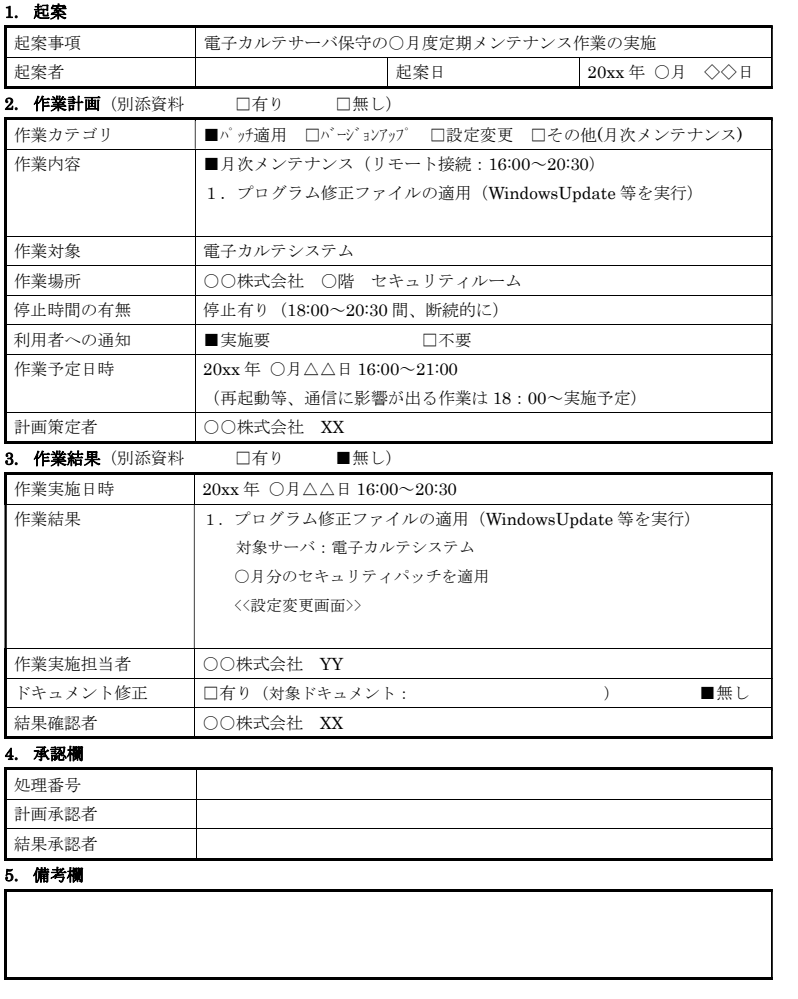

# **【参考】保守作業によるリモートアクセスの制限**

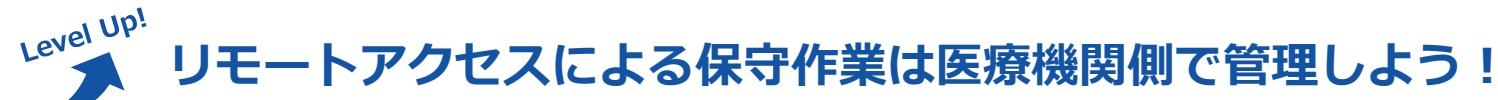

- 保守作業時以外はアクセスできないようにする
	- ➢ 保守作業の担当者に変更があれば、接続するアカウントを見直す(共用の場合は、パスワードを変更する)
	- ➢ 閉域IP通信網、専用線、VPN接続により常時接続している場合は、接続できる範囲を限定する

## **VPN接続によるリモートアクセスを集中管理する**

- ⚫ 保守業者毎に個別でリモートアクセスの環境(回線、VPN機器等)を導入する場合は、管理する機器が増え、 ファームウェアのアップデート漏れなどリスクが高くなる。
- 医療機関側でVPN機器を準備して、保守事業者毎にアカウントを払い出すなど、医療機関側でリモートアク セスの環境を準備して、保守業者のアクセスを集中管理する等の対策を講じる

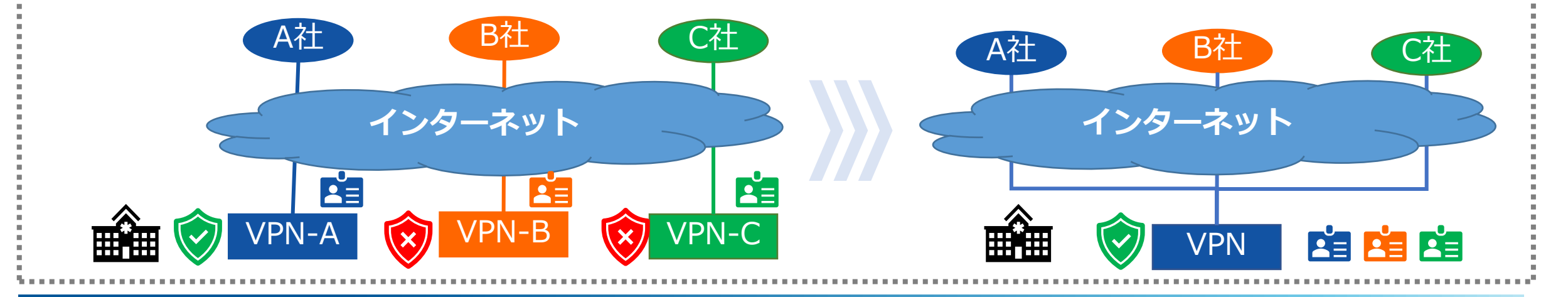

Good!

# <span id="page-36-0"></span>**07.アクセスログの取得と不審なログの確認(1/3)概要**

**関連チェックリスト** No.07、08

医療情報システムのアクセスログ(接続、ログイン、操作した記録)を取得して、不審な操作や異常がな いか定期的に確認することが推奨される。

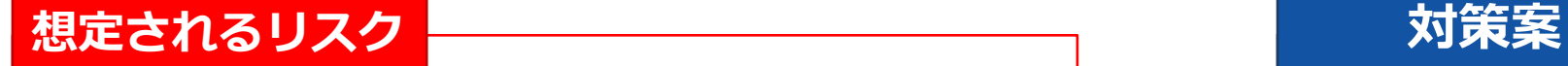

✔ 医療情報システムのアクセスログが取得されておら ず、いつ、誰がアクセスしたか、どのような操作を したかわからない

✔ インシデント発生時にログの調査ができない

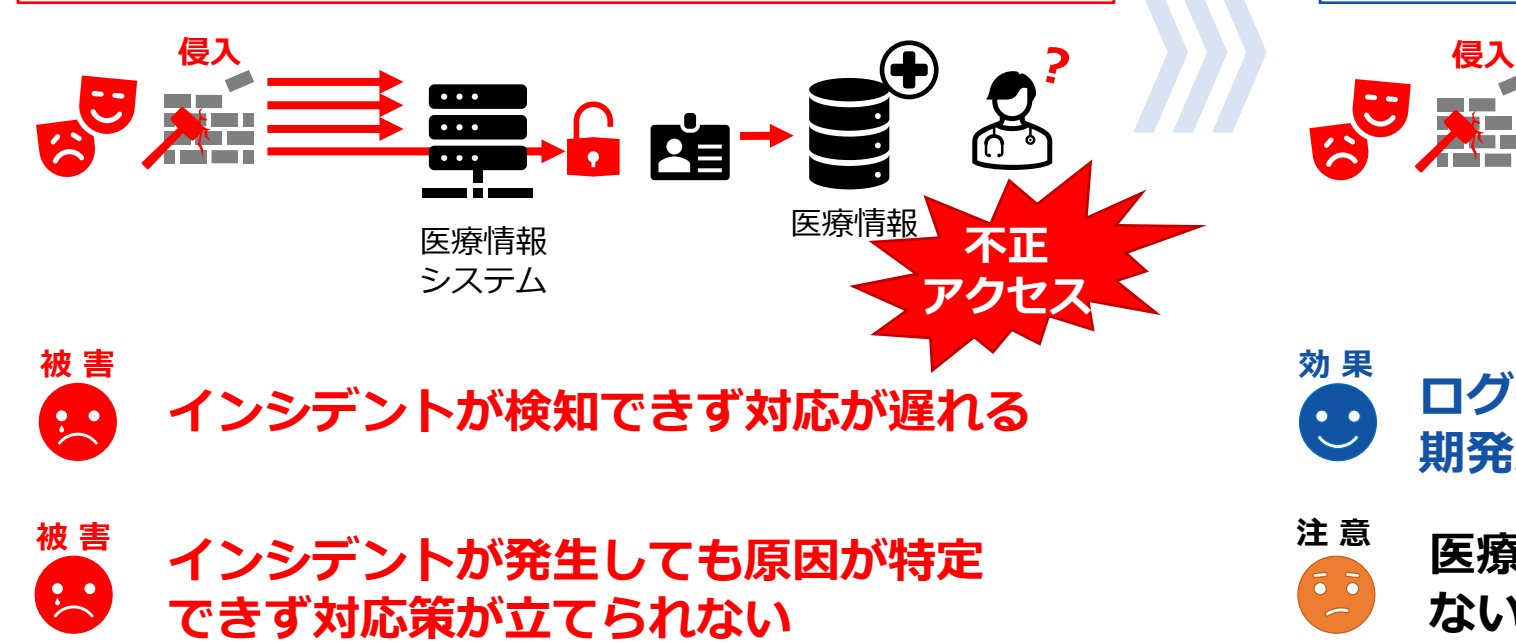

- ✓ 医療情報システムやVPN装置等のネットワーク機器 のアクセスログを取得して保管する
- ✔ アクセスログが正確な時刻になっている
- ✓ 定期的にアクセスログを確認する

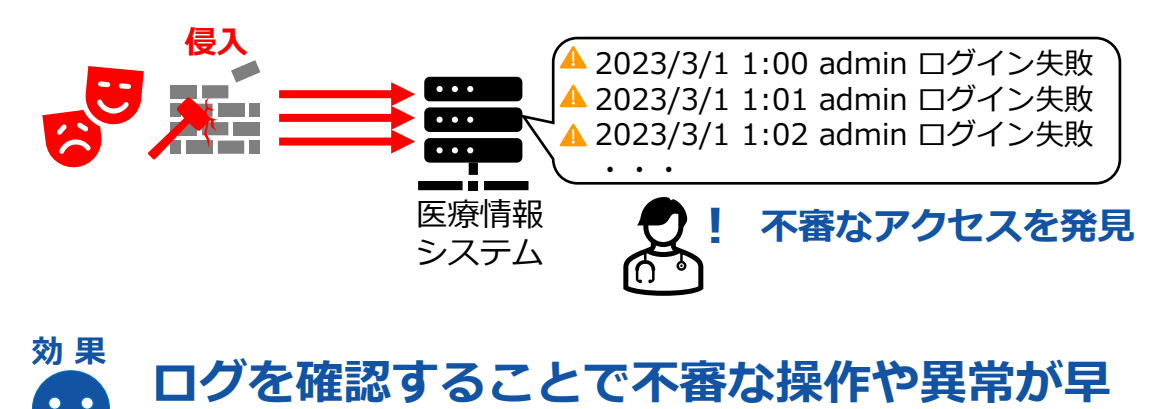

**期発見できる 注 意**

**医療情報システムのログと実際の時刻がずれ**  $\left( \begin{array}{c} 7 \\ 0 \end{array} \right)$ **ないように時刻同期する**

# **07.アクセスログの取得と不審なログの確認(2/3)対策プラン**

#### **1 【調査】現在のアクセスログの取得状況を医療情報システムベンダ、保守事業者等に確認する**

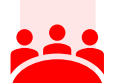

#### ⚫ 利用している医療情報システム、通信機器では、どのよう なログが取得できているか確認する

➢ 医療情報システムの認証ログ、パソコンの認証ログ、通 信ログ(リモートアクセスログ)等

**Point**

システムの時刻と標準時刻がずれている場合、正確な操作時間が 判別できない。**ログの証拠性を確保するため、システムと標準時 を同期させる必要がある。**

### **2【対策】必要なアクセスログの取得を依頼する(取得を計画する)**

- **NILL**
- アクセスログの不足があれば、取得を計画する
	- ➢ 利用者のログイン時刻、アクセス時間、ログイン中に操作 した医療情報が特定できるように記録する
	- ➢ ログが取得できていない期間中は業務日誌等で操作者、操 作内容を記録する
	- ➢ ログの保管期限を定めて、必要な容量を確保する
- ⚫ 時刻のずれが発生している場合は、時刻同期する仕組みの導 入を計画して実施する

#### A Caution

**インシデント対応時には、システムの調査のため、アクセスログ を証跡とするが、 次のように調査ができない事象が発生している。** • **ログの保管期限が短く、攻撃された時点のログが残っていない** • **ファームウェアをアップデートした結果、ログが消えた 等 インシデント対応時にアクセスログが消えないように保管する方 法を、計画時に決定しておくことが望まれる。**

#### **3 【強化】アクセスログを分析し、不審なアクセスがある場合は、調査を実施する**

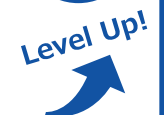

各種アクセスログ(Windowsログイン、リモートアクセス等)を統合管理するシステム(syslogサーバ、資産管理ツール等)を導 入する。アクセスログを分析して、時間外のアクセス、大量のログインエラーなど、不審なアクセスを発見した場合は、調査する。

# **07.アクセスログの取得と不審なログの確認(3/3)具体的な対策**

NTPサーバ

#### **Start!** (l)

Good!

#### **どのようなログがあるか確認してみよう!**

医療情報システムのアクセスログ、ログイン履歴、操作履歴などから以下を確認する。

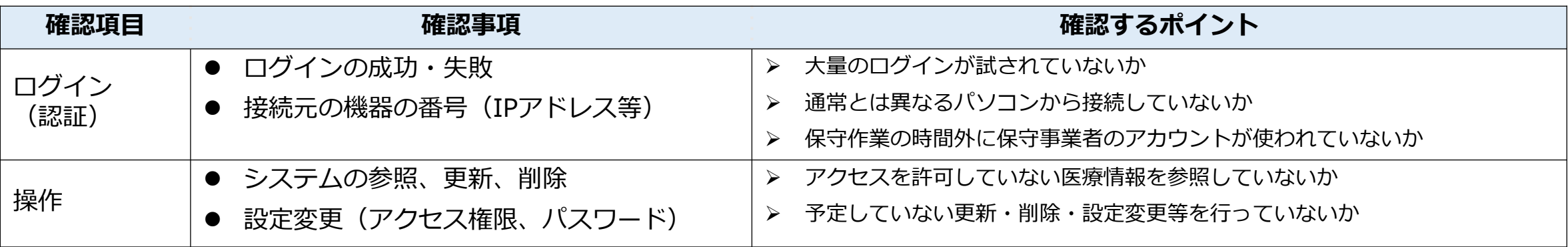

**医療情報システムの時刻を自動で同期させる**

インターネットに接続できない環境では、次のような仕組みを利用して、自動的に時刻同期させる

#### **【NTPサーバの設置】**

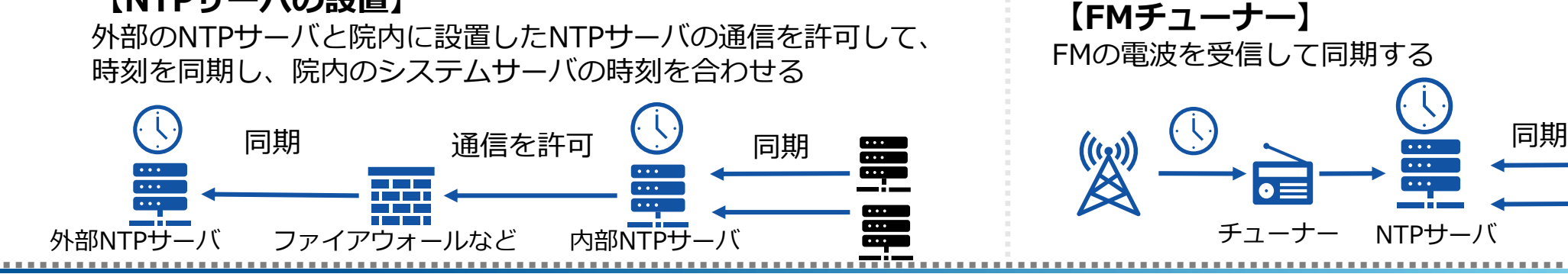

 $\cdots$  $\overline{...}$  $\overline{\phantom{a}}$ 

 $\cdots$ 

 $\overline{\phantom{a}}$ 

œ۳

# **【参考】ログの統合管理**

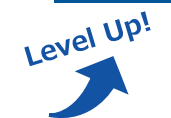

## **Syslogサーバ等の構築による複数ログの統合管理**

管理するシステムが多い場合は、ログの保全、それぞれのシステムの容量の節約、ログの集約を目的に、 Syslogサーバ等を構築して、ログを統合管理することが推奨される

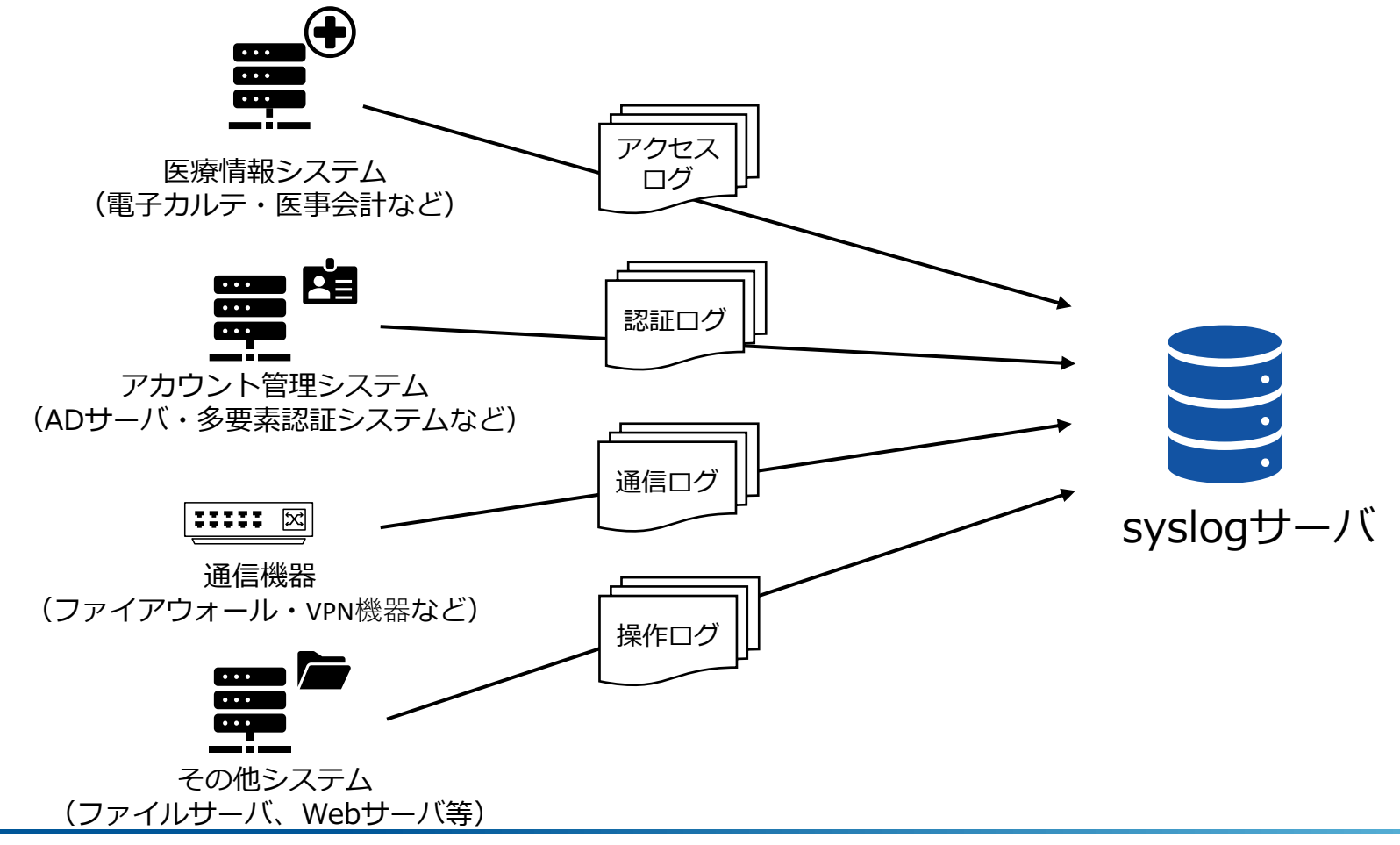

# <span id="page-40-0"></span>**08.ウイルス対策ソフトの管理(1/3)概要**

**関連チェックリスト** No.09

ウイルス対策ソフトのパターンファイルが古い場合、最新のウイルスを駆除できないため、定期的にパ ターンファイルを更新してスキャンすることが推奨される。

## **想定されるリスク 対策案**

- ✔ 情報機器や記録媒体にウイルスが侵入してきても検 知や駆除ができない
- ✔ 古いパターンファイルでは新しいウイルスは検知で きない

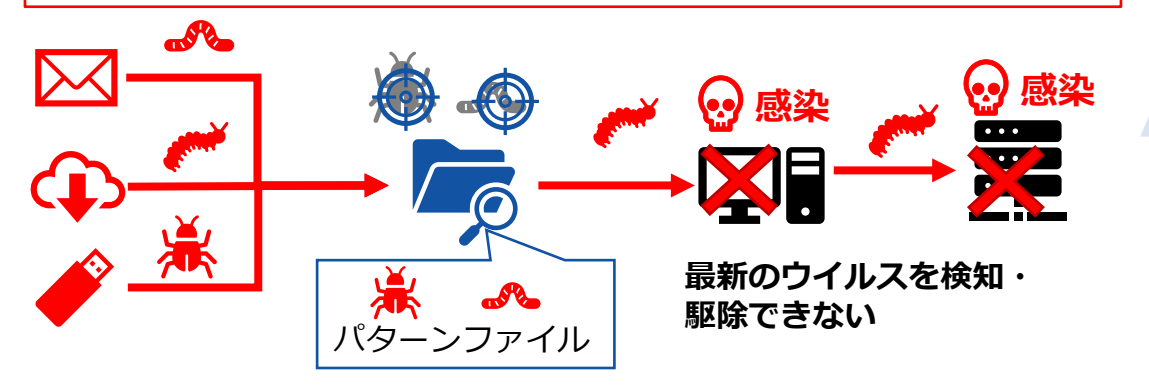

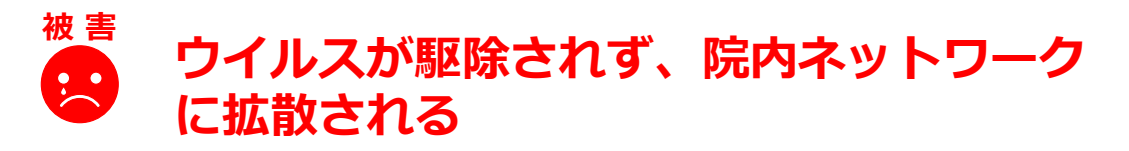

- ✓ ウイルス対策ソフトのパターンファイルを更新する
- ✓ 端末台数が多い場合は、管理システムによりウイル ス対策ソフトのパターンファイルの更新漏れがない ように管理する

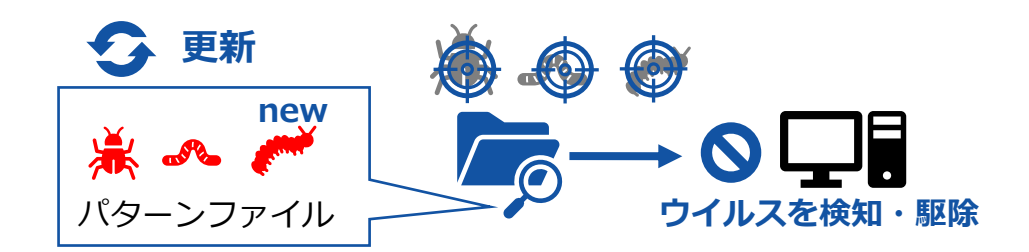

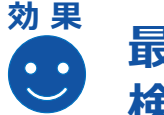

**最新の状態に更新されることで、ウイルスを 検知・駆除できるようになる**

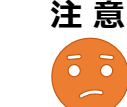

**インターネット回線に接続していない端末は、 更新する方法を検討する必要がある**

# **08.ウイルス対策ソフトの管理(2/3)対策プラン**

#### **関連チェックリスト** No.09

# **1 【調査】ウイルス対策ソフトの導入状況を確認する**

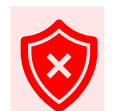

#### ⚫ 導入ができていない端末等は、ウイルス対策ソフトの導入を 計画する

➢ 医療情報システムのサーバにウイルス対策ソフトは、業者 に確認する

#### **Point**

ウイルス対策ソフトのライセンス更新を忘れずに行う。

# **2 【対策】パターンファイルの更新を確認する**

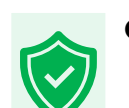

- ⚫ ウイルス対策ソフトのパターンファイルの更新できるように設 定する
- ⚫ 定期的なスキャンを実施する

### **【ウイルス対策ソフトが導入されていない端末の場合】**

※Windows10またはWindows11のパソコンの場合

## **1 【準備】OS標準のウイルス対策を活用する**

- Windows Defenderを有効にする
	- ➢ 医療情報システムを利用するパソコンの場合、医 療情報システムベンダに有効にしても動作上に支 障がないか確認する
	- ※Windows10またはWindows11以外の場合は、別 途、ウイルス対策ソフトの導入を計画する

# **2 【対策】OSを更新してスキャンする**

- ⚫ Windows Defenderはセキュリティ・パッチを適用 して、パターンファイルを更新する
	- ➢ Windows Defenderによるスキャンを定期的に実 施する

## **3 【強化】パターンファイルの更新状況を一元管理している**

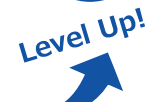

端末の数が多い場合は、ウイルス対策ソフトの管理システム等により、パターンファイルの更新状況を一元管理する。または、クラ ウド型のウイルス対策ソフトを活用する。

'

 $\bigoplus$ 

# **08.ウイルス対策ソフトの管理(3/3)具体的な対策**

#### **関連チェックリスト** No.09

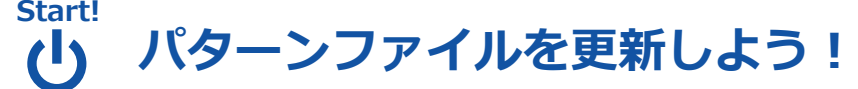

⚫ インターネットに接続されていない端末等は、パターンファイルの更新ができるように対応方法を確認する

**【ダウンロードサイトとの通信を許可する】**

**【パターンファイルを記録媒体にコピーして配布する】** 各端末とダウンロードサイトとの通信を許可して更新する アンチン 定期的にパターンファイルを媒体にコピーして更新する

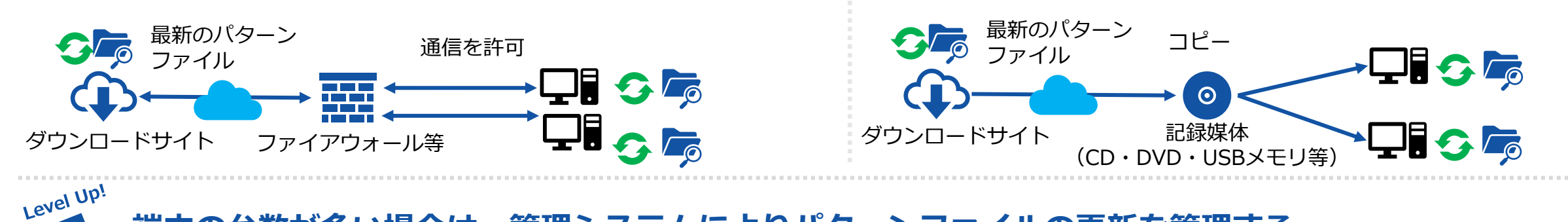

**端末の台数が多い場合は、管理システムによりパターンファイルの更新を管理する**

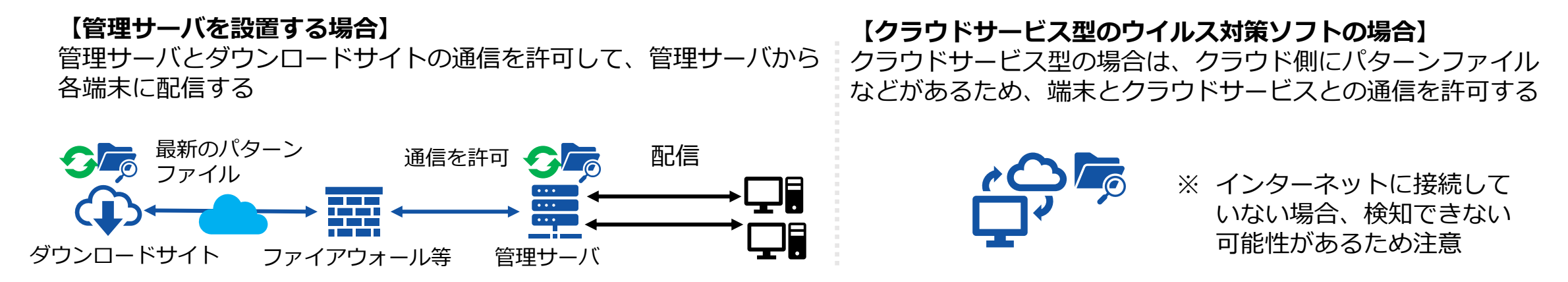

# **【参考】EDRの導入**

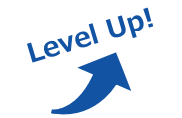

# **ウイルスが院内ネットワークに侵入することを前提としたウイルス対策を検討しよう!**

- ⚫ 近年はサイバー攻撃が高度化したことで、内部に侵入されて被害が発生しているため、侵入されることを前提と して、侵入後の振る舞いを検知する対策が推奨される
- ⚫ 侵入後の対策する仕組みとして、**EDR(Endpoint Detection and Response)**の導入が必要とされている

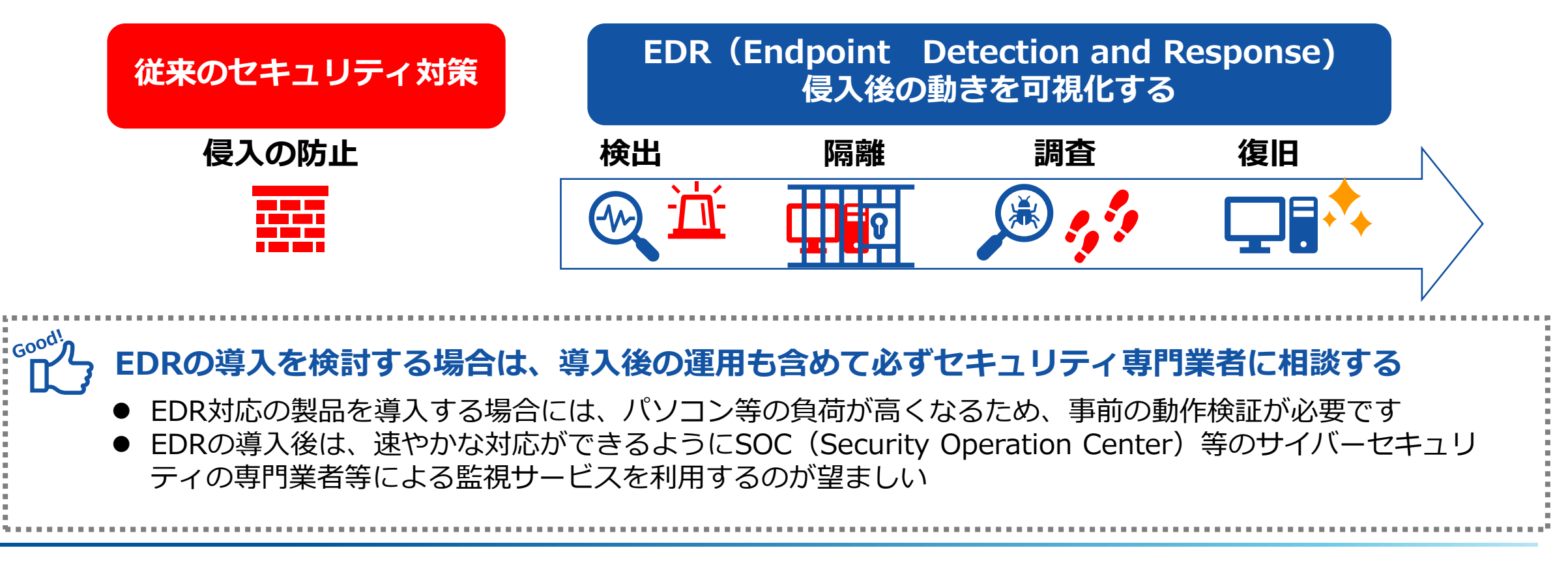

# <span id="page-44-0"></span>**09. OSのセキュリティ・パッチ適用(1/3)概要**

**関連チェックリスト** No.10

医療情報システムベンダの指示を受けてOS(Windowsなど)のセキュリティパッチを適用して、脆弱性 を修正することが推奨される。

## **想定されるリスク 対策案**

- ✔ 医療情報システムの機器に脆弱性が残ったままになる
- 検証していないセキュリティパッチを適用すると医療 情報システムが正常に動作しなくなるおそれがある

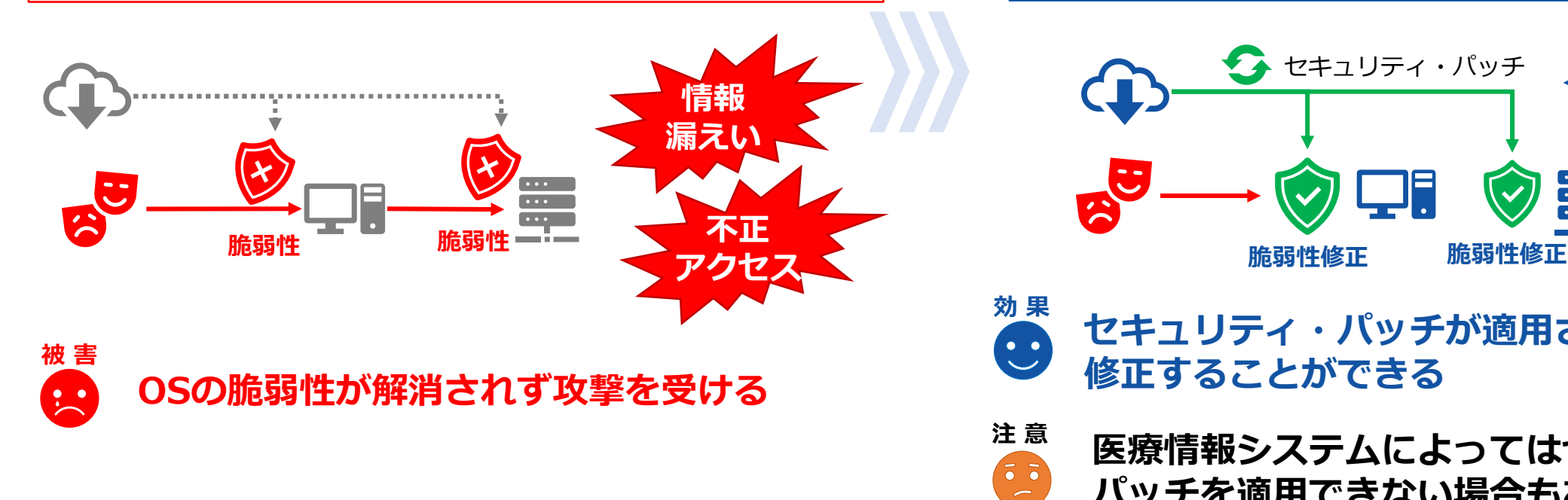

- ✓ 医療情報システムが動作保証しているOSのバー ジョンを確認する
- ✓ セキュリティ・パッチの適用を計画する

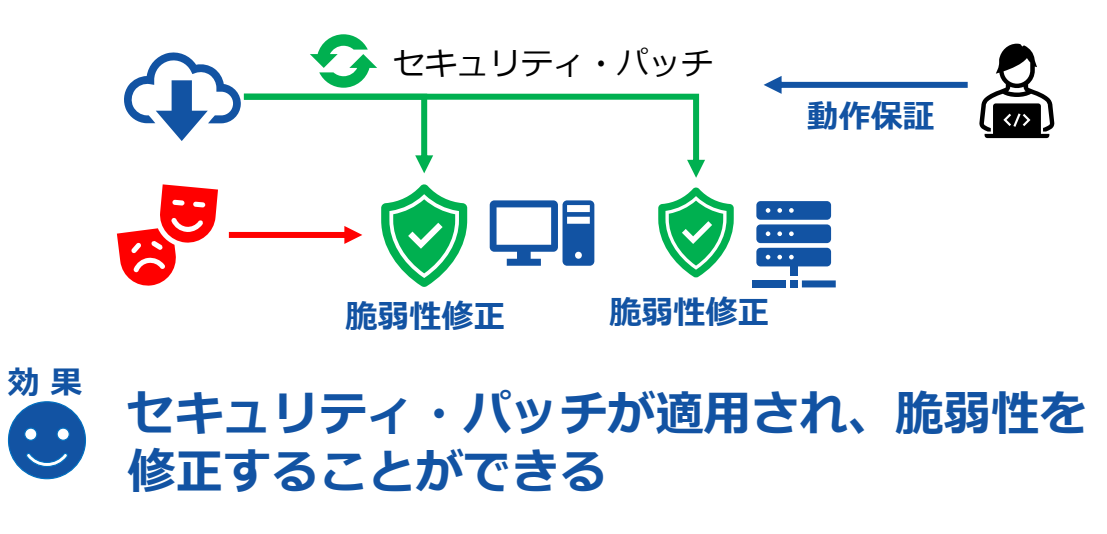

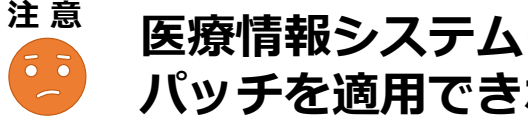

**医療情報システムによってはセキュリティ・ パッチを適用できない場合もある**

# **09. OSのセキュリティ・パッチ適用(2/3)対策プラン**

#### **1 【調査】セキュリティ・パッチ適用の可否を確認**

- ⚫ 現在のパソコンのOSのバージョンを確認する
- ⚫ 医療情報システムが動作保証しているOSのバージョンを確認する
- ⚫ セキュリティ・パッチを適用しても問題がないことを、医療情報シ ステムベンダ等に確認する

#### **Point**

OSのサポート期限が切れている場合は、セキュリ ティ・パッチが適用できないため、OSのバージョン アップを計画する

## **2 【対策】セキュリティパッチ適用を計画する**

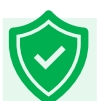

Level Up!

#### **動作保証されていない場合は、次期システム更改等により適用を計画する**

⚫ セキュリティ・パッチの適用ができる場合は、一部の端末で適用して 動作検証をしたうえで、順次適用を開始する

#### **Point**

複数台のパソコン等が一度にセキュリティ・パッチを 適用すると、通信量が多くなることで、システムへの アクセスが遅くなる等、業務に影響及ぼすおそれがあ るため、計画的に実施する

#### **3 【強化】セキュリティパッチの適用状況を一元管理する**

パソコン等の台数が多い場合は、WSUSサーバ等を導入して、OSのセキュリティパッチの更新を一元管理する。

# **09. OSのセキュリティ・パッチ適用(3/3)具体的な対策**

**関連チェックリスト** No.10

#### **Start!**

#### $\mathbf{d}$ **OSのバージョンを確認しよう!**

- Windows XP、Vista、7、8.1は既にサポートが終了しているため、機器更改する場合は、Windows10または11にする
- ⚫ Windows10以降は、バージョン毎のサポート期限が定められているため、Windows10または11においても、サポート 期限が切れるおそれがあることに注意する

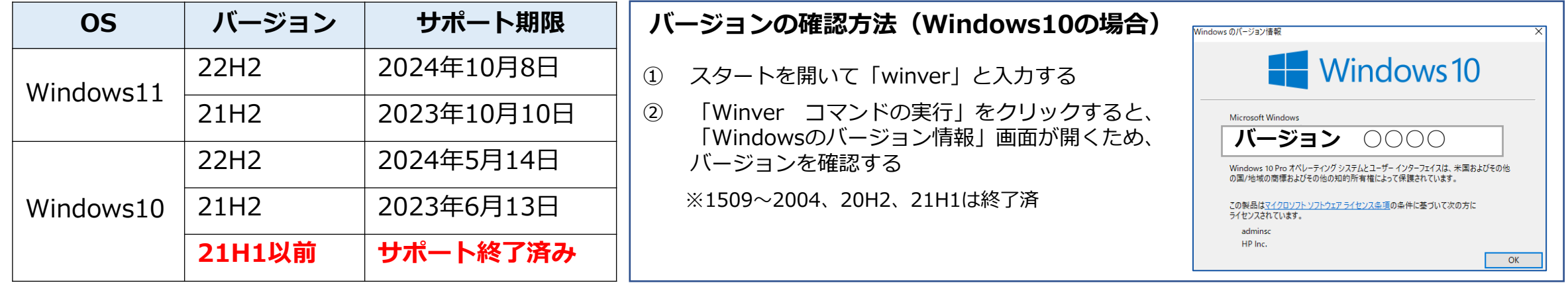

**セキュリティ・パッチの適用ができる環境を準備する**

- ⚫ 端末とセキュリティ・パッチのダウンロードサイトの通信を許可する
- ⚫ 端末台数が多い場合は、WSUSサーバを準備して、WSUSサーバから配信する

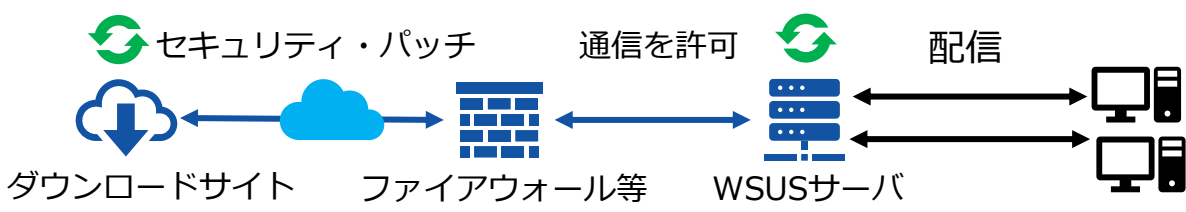

# <span id="page-47-0"></span>**10.情報機器・記録媒体の持ち込み管理(1/3)概要**

ウイルスが混入した情報機器(ノートパソコン、スマートフォン等)や記録媒体(USBメモリ等)を 院内ネットワークに接続すると、ウイルスが拡散されるおそれがあるため、持ち込みの管理が推奨される。

## <u>想定されるリスク - インスコンスポート - オンスポンス 対策案</u>

- ✓ 院内ネットワークに接続する情報機器、記録媒体に ウイルスが混入している
- ✔ 事前にウイルスチェックを実施しないまま、院内 ネットワークに接続する

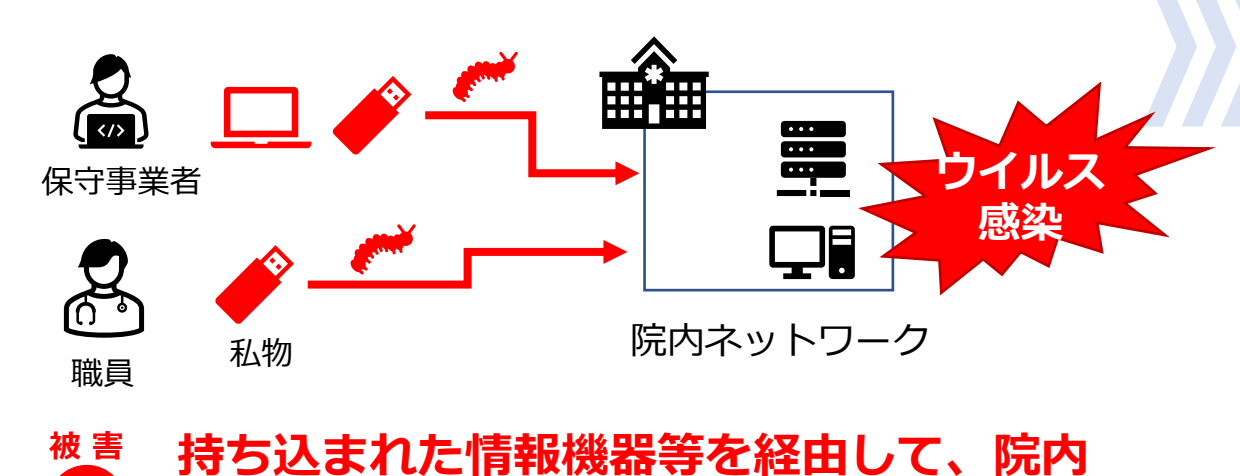

**のネットワークにウイルスが拡散される**

- ✓ 私物USBメモリ等の許可されていない情報機器等の 使用しないように周知するもしくは制限する
- ✓ 外部からの情報受領時には、ウイルスが混入してい ないかチェックする

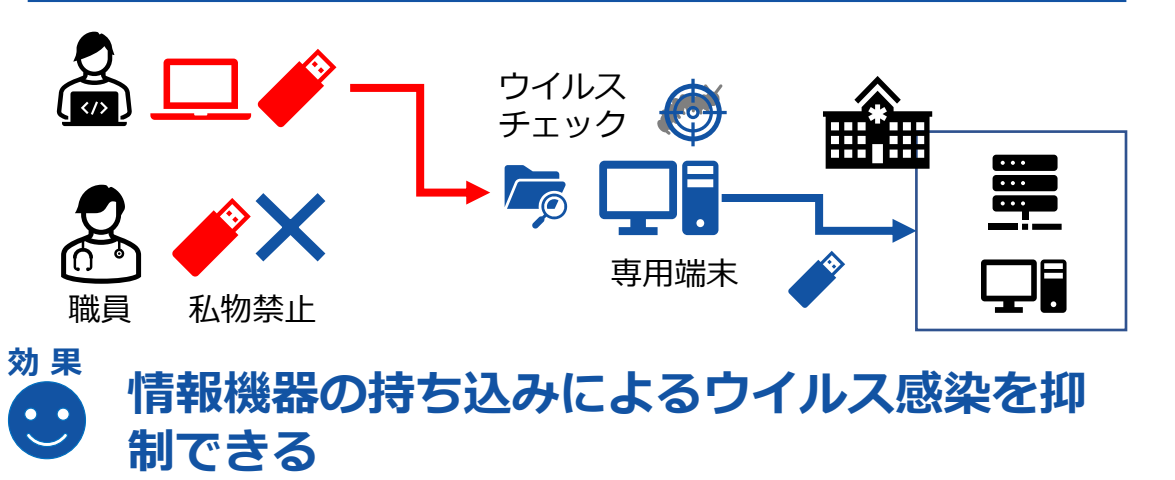

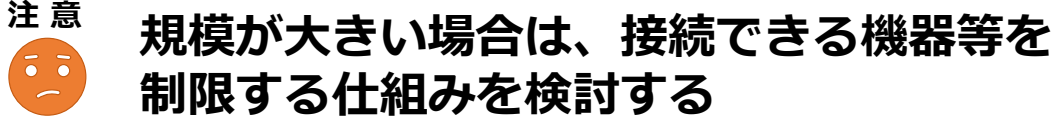

 $\mathbf{L}$ 

## **10.情報機器・記録媒体の持ち込み管理(2/3)対策プラン**

#### **1 【準備】私物の情報機器・外部媒体を院内ネットワークに接続しないように注意喚起**

- 私物の情報機器・記録媒体等について、院内ネットワークへの接続は 原則禁止にする
	- ➢ 緊急時などを含めて私物の情報機器・外部記録媒体の接続が必要な 場合は、情報システム管理者の許可を得る
- データの受渡等のために業務でUSBメモリ等の記録媒体が必要な場合 は、組織内で専用のUSBメモリを準備する

#### **Point**

業務用のパソコンにスマートフォンを接続した場合、 自動でデータ同期する等、予期せぬ動作を起こす可能 性や、個人によるデータ持ち出しが可能になるため、 **充電目的などであっても、スマートフォンの接続は禁 止する**

#### **2【対策】持ち込まれる情報機器・記録媒体をウイルスチェックする**

⚫ 保守作業等により、院内に持ち込まれる情報機器・記録媒体を確認し、 ウイルスチェック用の端末でチェックしてから接続する

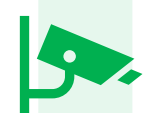

➢ 院内でのウイルスチェックが困難な場合は、持ち込みを行う業者に て事前にチェックするように依頼する

● 作業終了後に必要なデータ以外が持ち出されていないか確認する

#### **Point**

古いウイルスであっても、医療情報システムが、セ キュリティパッチやパターンファイルを更新していな い場合、感染して被害が発生するケースがある。

#### **3 【強化】接続できる情報機器・記録媒体を技術的に制御する**

Level Up!

院内ネットワークに接続できる情報機器をMACアドレス認証等により制限する。各種情報機器には資産管理ソフト等を導入して、 許可されていない記録媒体等を接続できないようにする。

# **10.情報機器・記録媒体の持ち込み管理(3/3)具体的な対策**

**登録外の端末は**

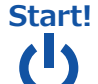

## **持ち込まれた情報機器・記録媒体をチェックしよう!**

- 情報機器は事前に確認し、ウイルス対策ソフトのチェック結果を確認できた機器のみ、接続を許可する
- ⚫ 記録媒体はウイルス対策ソフトが導入されたウイルスチェック用の端末を用意して、以下の手順で実施する

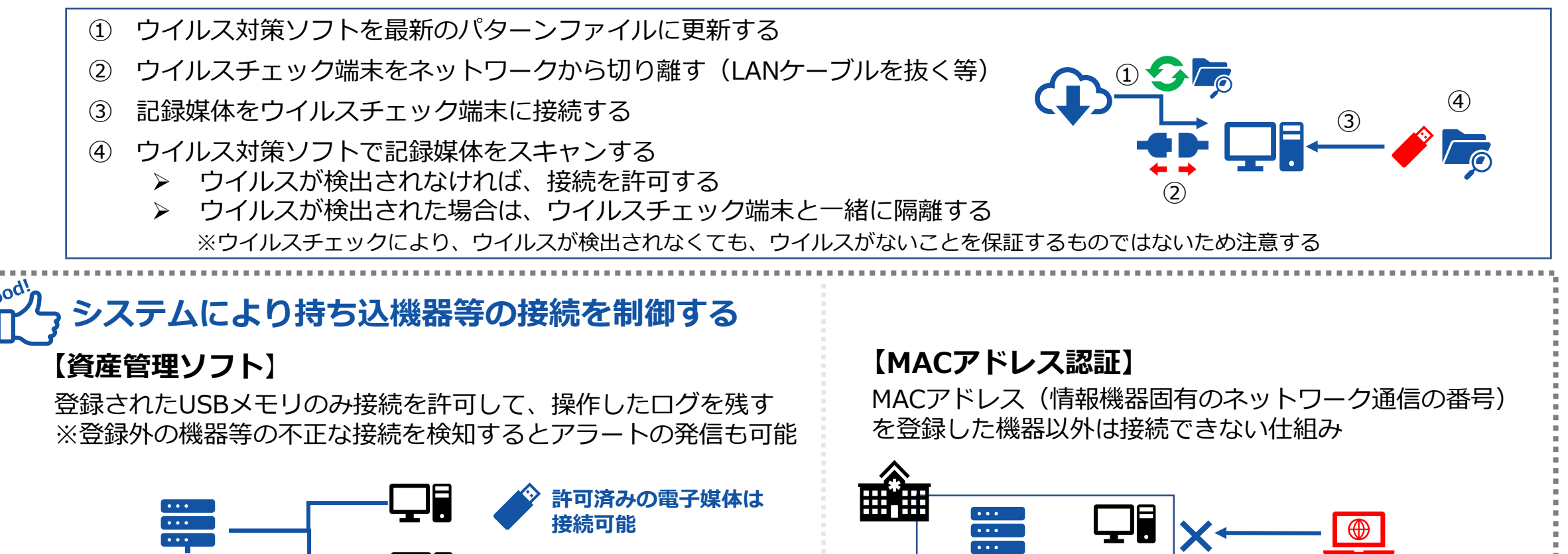

資産管理サーバ スペンス エンジェンス <mark>ニ</mark> 接続不可 スピュータ インター・スピュータ ネットワーク接続不可

**未許可の電子媒体は**

**接続不可**

# <span id="page-50-0"></span>**11.情報機器・記録媒体の持ち出し管理(1/3)概要**

**関連チェックリスト** No.14

情報機器・記録媒体をセキュリティ対策が十分でない院外のネットワークに接続すると、保存している情 報の漏えいやウイルス感染する恐れがあるため、外部への持ち出し管理が推奨される。

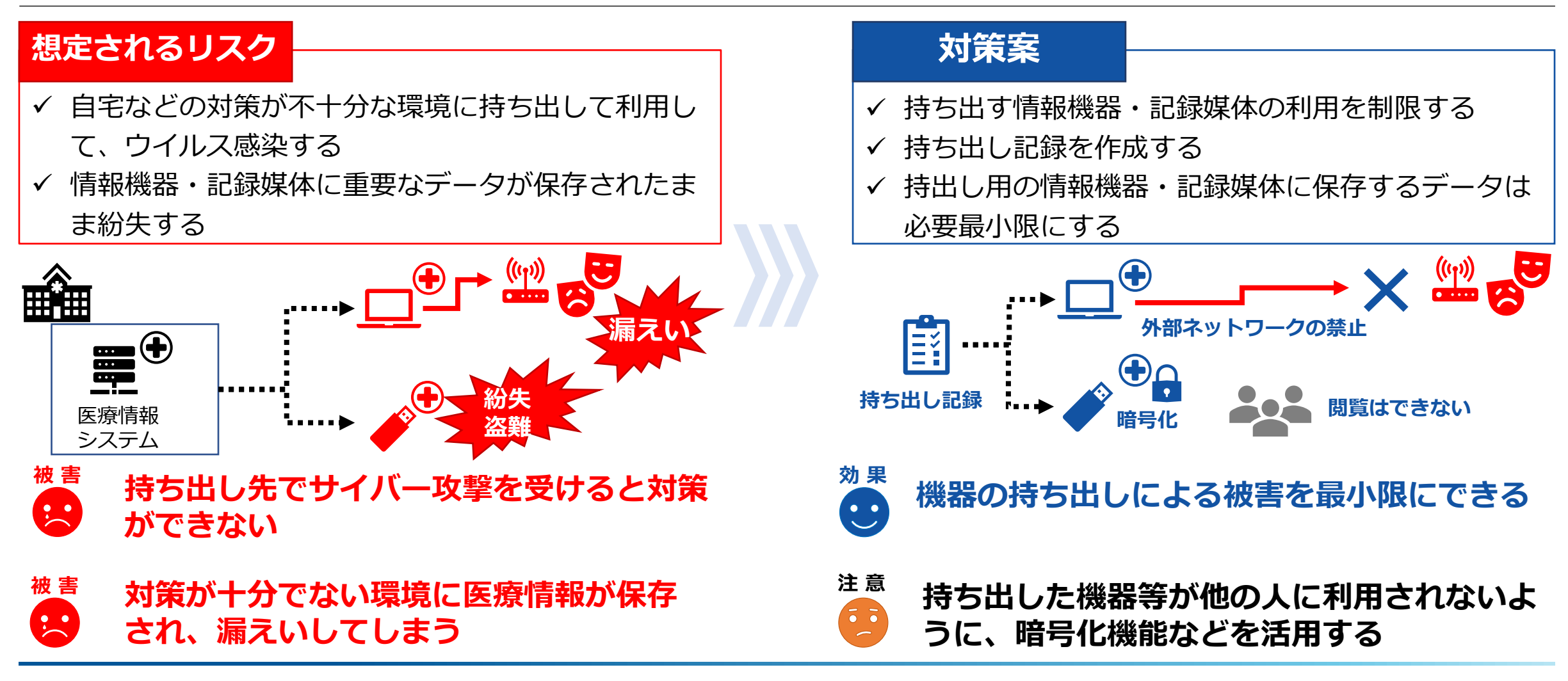

# **11.情報機器・記録媒体の持ち出し管理(2/3)対策プラン**

#### **1 【準備】情報機器・記録媒体等の外部利用は業務上必要な場合に限定する**

- 外部に情報機器・記録媒体等を持ち出す場合は、業務にお いて利用が必要な場合のみとする
- 外部に持ち出すデータは業務利用に限定する
	- ➢ 自宅のパソコンや個人利用のクラウドサービス等にデー タを持ち出したデータを保存しない
- 持ち出す情報機器・記録媒体の外部利用を制限する

#### **Point**

**Point**

情報機器や記録媒体を持ち出した際に紛失する事故が多発し ている。また、外部で情報機器を利用する場合は、盗難、画 面の覗き見、攻撃者が設置したフリーWi-Fiに接続すること による通信の盗聴等、持ち出した機器等を狙った攻撃にも注 意が必要である。

持ち出したデータが保存されたまま機器等を返却すると、 次の利用者が必要以上のデータが持ち出してしまい、紛失

時の影響が大きくなるおそれがある。

### **2 【対策】持ち出しの記録を作成する**

- 記録簿等によって持ち出した情報機器、記録媒体を管理する
	- ➢ 持ち出した日時、利用者、機器、利用の用途、返却時の記録を 作成する
	- ➢ 長期持出の場合は、利用者に対して定期的に所在を確認する
- 返却時は不要なデータは削除する
- **3 【強化】暗号化機能を有効にした持ち出し専用の情報機器・記録媒体を準備する**

持ち出し専用に暗号化機能を有効にした情報機器や記録媒体を準備する。利用時にはパスワード入力が必要な設定にする。

Level Up!

徳島県 保健福祉部 医療政策課

# **11.情報機器・記録媒体の持ち出し管理(3/3)具体的な対策**

#### **Start!**  $\mathbf{d}$

### **持ち出した情報機器・記録媒体の取扱いを見直してみましょう!**

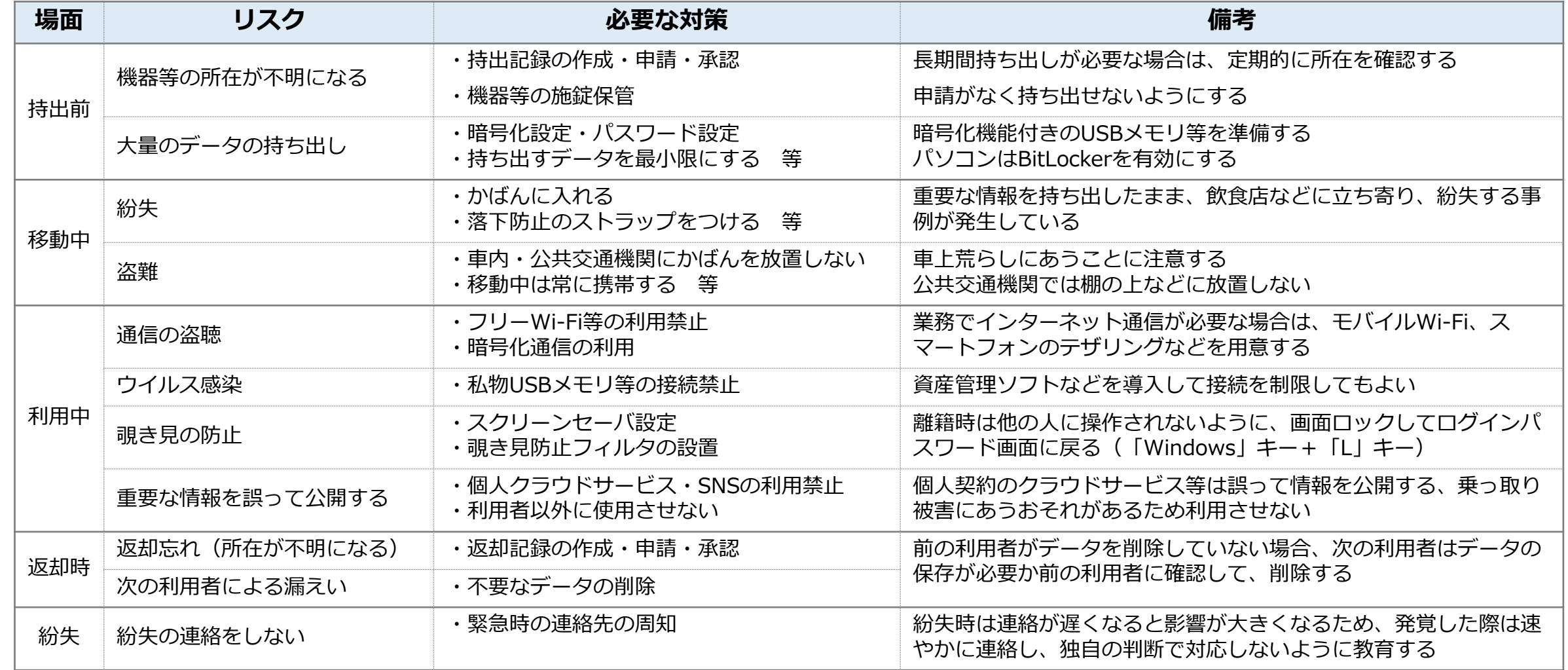

# <span id="page-53-0"></span>**12.インターネット・電子メールの取り扱いの注意(1/3)概要**

#### インターネット閲覧や電子メールを経由したウイルス感染について、職員に注意喚起する、またはシステ ムにより制限することが推奨される。

## <u>想定されるリスク - インスコンスポート - オンスポンス 対策案</u>

- 職員が攻撃メールに添付されたファイルや本文に記 載されたリンクに気づかず開いてしまう
- ✓ 攻撃者が用意した不正なウェブサイトにアクセスし て、ウイルス感染する

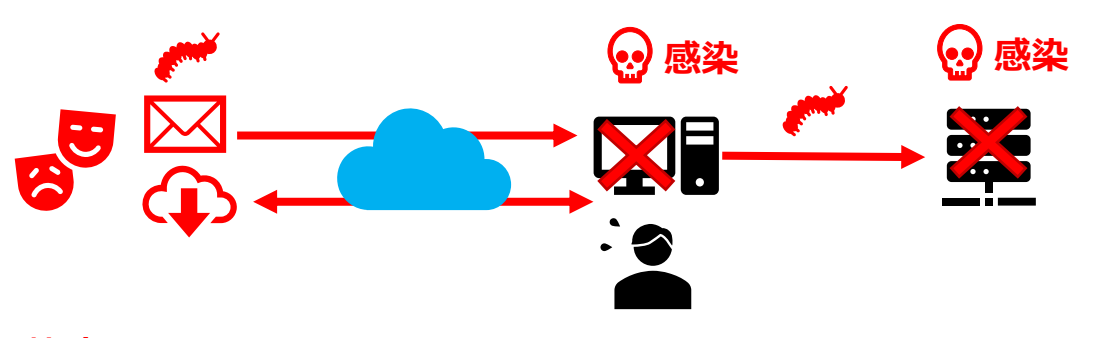

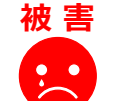

**攻撃メールを起点に院内ネットワークに侵 入される**

**被 害 盗み出された情報が取引先などへの攻撃**  $\cdot$  . **に悪用され、二次被害が発生する**

- ✓ 不審なメールは添付ファイルやURLをクリックせず、 削除するように教育する
- ✓ 医療情報システムの利用端末からはウェブサイトを 閲覧できない/閲覧できるウェブサイトを制限する

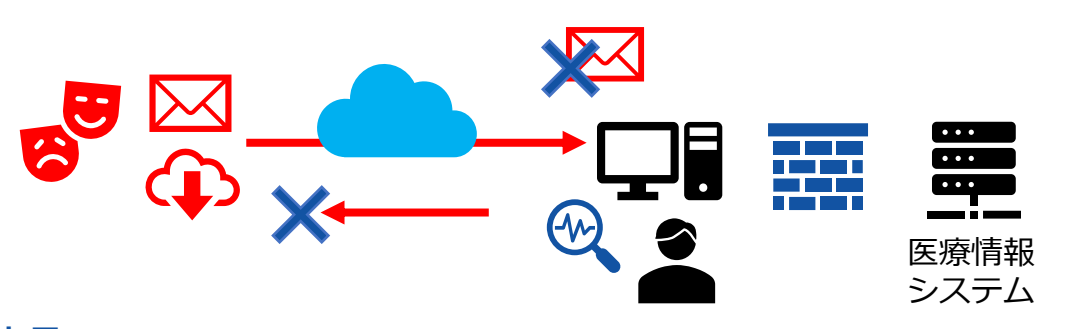

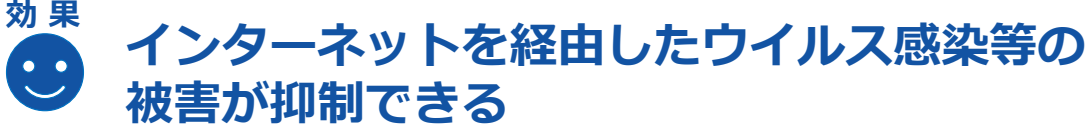

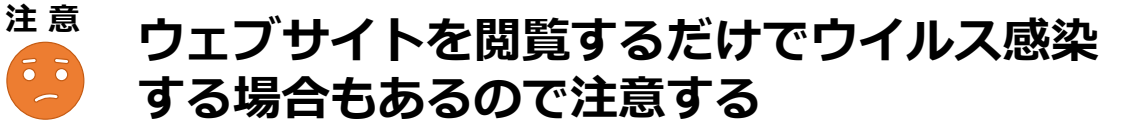

# **12.インターネット・電子メールの取り扱いの注意(2/3)対策プラン**

#### **1 【調査】業務におけるインターネットの利用状況を把握する**

- ⚫ 業務におけるメールの利用を確認する
	- ➢ 添付ファイルはどのように取り扱っているか
	- ➢ 不審なメールが届いていないか
	- ➢ メールで重要な情報を送る場合は、パスワー ドを設定しているか
- **業務でのインターネット利用状況を確認する** 
	- ➢ 業務上必要なウェブサイトの確認
		- ➢ クラウドサービス・外部サービスの利用があるか
		- ▶ パスワードの設定(付箋に書いてモニタに貼っていないか等)

#### **2 【対策】職員にインターネット・電子メールの取扱いに関する注意喚起をする**

- ⚫ **「サイバーセキュリティ対策5ヶ条」などを配布して、職員に取扱いに関する注意喚起を行う**
	- ➢ 不審なメールを発見した時は速やかに削除し、転送しないようにする
	- ➢ 不審なメールを開封した場合は、LANケーブルを抜いて隔離し、速やかにシステム管理者に報告させる(証拠保全のため 端末の電源は切らない)
	- ➢ 外部にデータを送る場合は、添付ファイルにパスワードを設定し、別手段でパスワードを連絡させる
	- ➢ 業務に関係のないウェブサイトの利用を禁止する

#### **3 【強化】インターネット・電子メールの取扱いを制限する仕組みを導入する**

Level Up!

医療情報システムが接続するネットワークと電子メールを利用できる環境は分離する。不審なメールのフィルタリング設定を行う。 メールを送信する場合は、宛先のチェックなど誤送信を防止するシステムを導入する。 不審なウェブサイトへのアクセス制限やインターネットとセキュアな通信を行うシステム(VDI等)を導入する。

# **12.インターネット・電子メールの取り扱いの注意(3/3)具体的な対策**

<u>。</u><br><sub>(</sub>I<sub>)</sub> 現場の職員にサイバーセキュリティに関する注意喚起をしましょう!

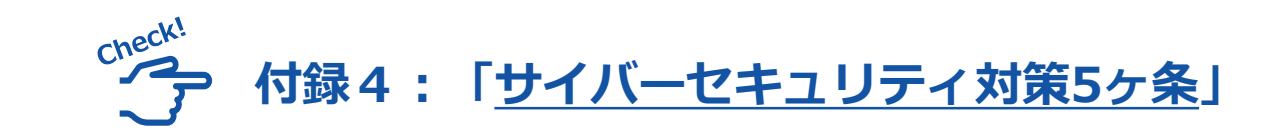

- ⚫ サイバーセキュリティ対策として職員に最低限実施し てもらいたい5つの事項をまとめている
- ⚫ インシデントが発生した場合に備えて、システム管理 者の連絡先を周知しておく
	- ➢ システム管理者が不在時の処理も決めておくとよい

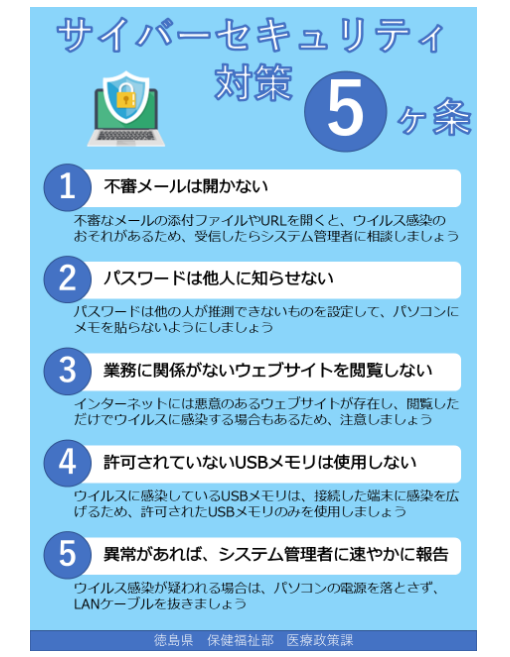

【利用イメージ】

#### **パソコンの近くに掲示**

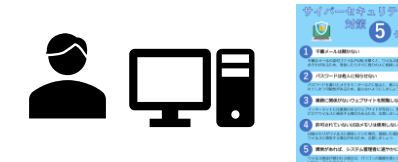

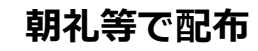

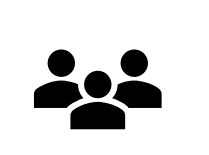

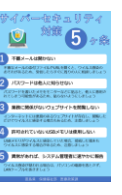

# **【参考】標的型メール訓練の活用**

Level Up! **標的型メール訓練による実践的な対応訓練**

- ⚫ ウイルス感染を狙った標的型メールを模した訓練メールを、実際に組織内に送付して、添付ファイルやURLを 開いた結果を集計する訓練サービスがある
- 開封時には、開封者向けの教育コンテンツによる注意喚起を行うことができる
- ⚫ 実際にメールが届くため、職員の意識が向上される

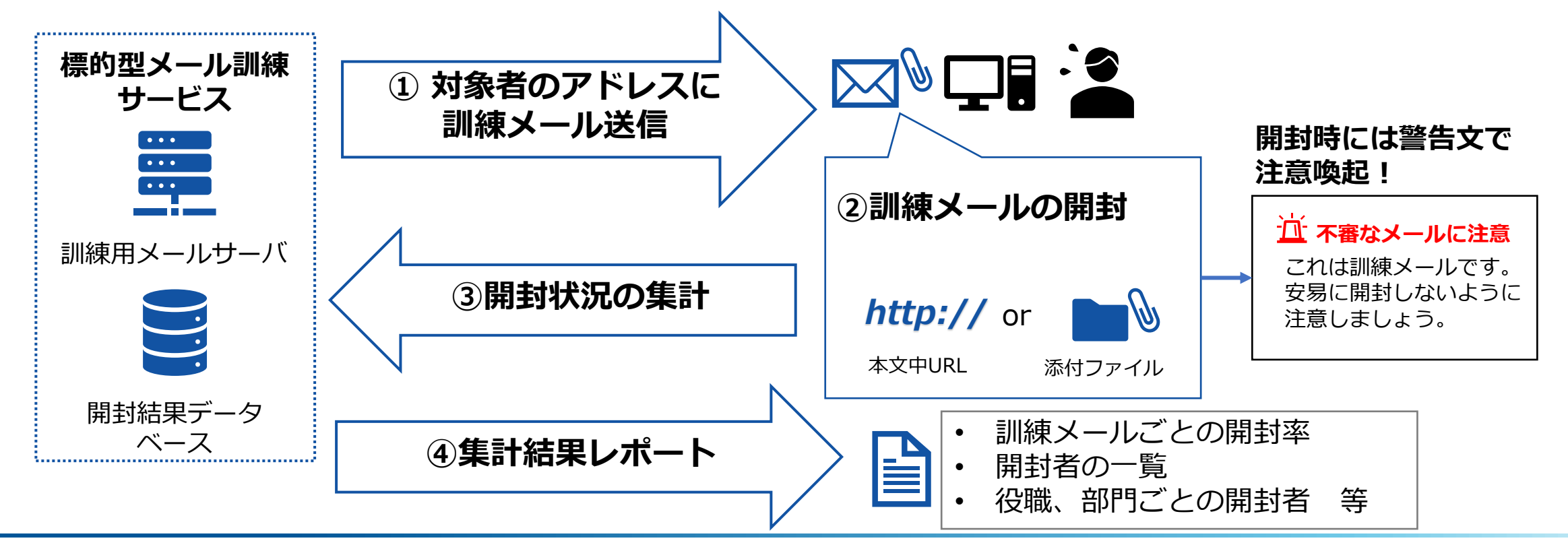

# **【参考】インターネット利用のセキュリティ対策**

#### Level Up! **Webフィルタリングの導入**

- 不審なサイトや不正な通信をブロックする
	- ➢ 利用者は意識せずに不審なサイト等へのアクセスが制限される

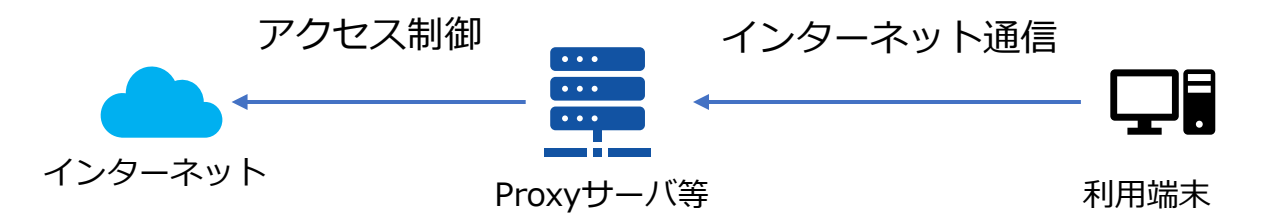

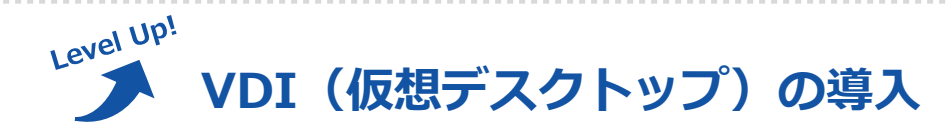

- ⚫ VDIサーバ上に仮想デスクトップを作成し、利用端末に画面転送する。利用端末からは仮想デスクトップを リモートで操作する
	- ➢ 利用端末にはデータが残らないため、より安全にインターネット利用ができる

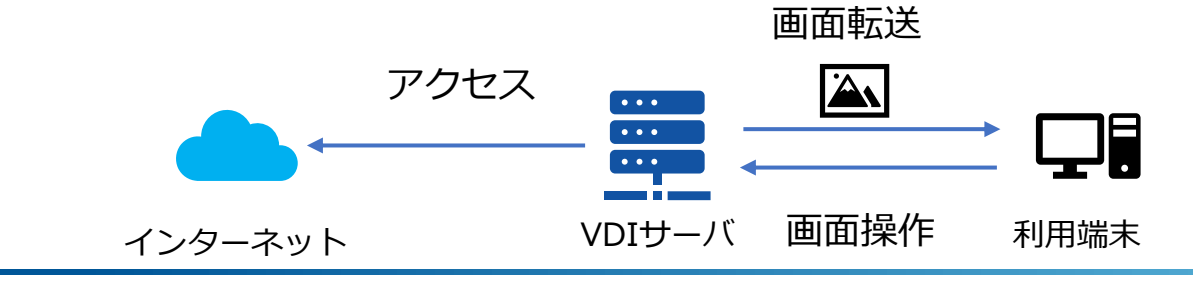

**付録**

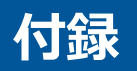

- 付録1:ネットワーク簡易構成図
	- ※ 別途、医療情報システムベンダ等が作成した構成図があればご活用ください
- 付録2:サイバーセキュリティ体制図
- 付録3:外部連絡先一覧
- 付録4:サイバーセキュリティ対策5ヶ条 ※ 各現場に回覧、掲示などして、ご活用ください。